## <span id="page-0-0"></span>**Databases**

#### Timothy G. Griffin

Computer Laboratory University of Cambridge, UK

Michaelmas 2019

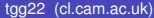

 $299$ 

Ξ

**K ロ ト K 伺 ト K ヨ ト K** 

## Lecture 1

- What is a Database Management System (DBMS)?
- CRUD and ACID
- **o** Three data models covered
	- $\triangleright$  Relational
	- Graph-oriented
	- Document-oriented
- Trade-offs in application design
- Trade-offs in DBMS design

## Abstractions, interfaces, and implementations

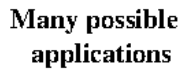

#### **Interface**

Many possible implementations

- An interface liberates application writers from low level details.
- An interface represents an abstraction of resources/services used by applications.
- In a perfect world, implementations can change without requiring changes to applications.
- Performance concerns often present a serious challenge to this idealised picture!

# This is found everywhere, not just in computing ...

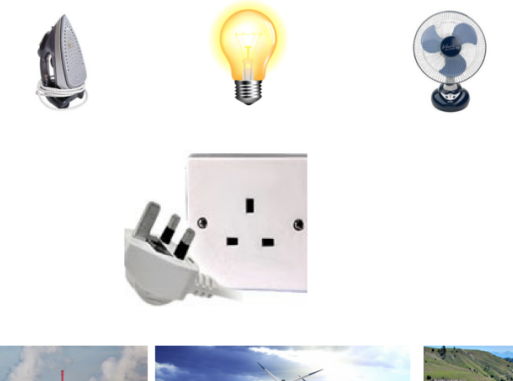

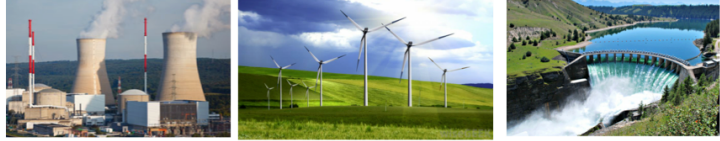

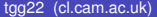

4 0 8

 $\mathbf{h}$ 

 $\sim$ 

 $QQ$ 

## Evolution worked it out long long ago!

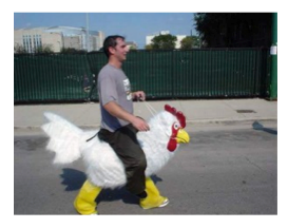

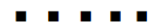

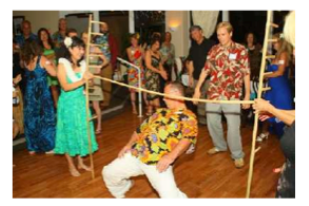

イロト イ押ト イヨト イヨ

 $\Omega$ 

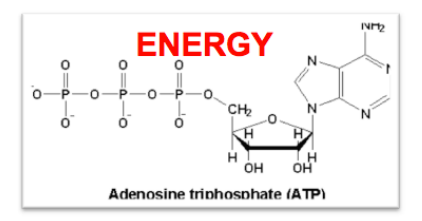

Photosynthesis Cellular oxidation

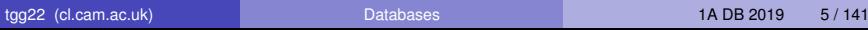

# What is a Database Management System (DBMS)?

Database applications

Data model, query language, programming API, ...

Query Engine, low–level data representation, services

- This course will stress **data models** and **query languages**. We will not cover programming APIs or network APIs.
- A query engine knows about low-level details hidden by the interface(s). It uses this knowledge to optimize query evaluation.
- Primary service: persistent storage.

 $\leftarrow$   $\Box$   $\rightarrow$   $\rightarrow$   $\Box$   $\rightarrow$ 

 $\mathcal{A}$  . If  $\mathcal{B}$  and  $\mathcal{A}$ 

- Other services typically implemented:
	- $\triangleright$  CRUD operations,
	- $\triangleright$  ACID transactions.

# CRUD operations

**C**reate: Insert new data items into the database.

- **R**ead: Query the database.
- **U**pdate: Modify objects in the database.
- **D**elete: Remove data from the database.

# ACID transactions

**A**tomicity: Either all actions of a transaction are carried out, or none are (even if the system crashes in the middle of a transaction).

- **C**onsistency: Every transaction applied to a consistent database leave it in a consistent state.
	- **I**solation: Transactions are isolated, or protected, from the effects of other concurrently executed transactions.
	- **D**urability: If a transactions completes successfully, then its effects persist.

Implementing ACID transactions is one topic covered in Concurrent and Distributed Systems (1B).

This course looks at 3 data models

3 models Relational Model: Data is stored in tables. SQL is the main query language. Graph-oriented Model: Data is stored as a graph (nodes and edges). Query languages tend to have "path-oriented" capabilities.

Aggregate-oriented Model: Also called document-oriented database. Optimised for read-oriented databases.

The relational model has been the industry mainstay for the last 35 years. The other two models are representatives of an ongoing revolution in database systems often described under the (misleading) "NoSQL" banner.

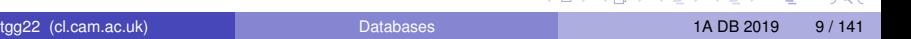

イロメ イタメ イモメノモメー

# This course uses 3 database systems

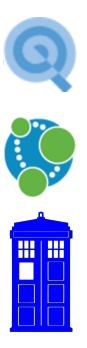

- HyperSQL A Java-based relational DBMS. Query language is SQL.
	- Neo4j A Java-based graph-oriented DBMS. Query language is Cypher (named after a character in The Matrix).
- DOCtor Who A bespoke **doc**ument-oriented collection of data. Not really a DBMS, just some stored python dictionaries containing JSON data.

# IMDb : Our data source

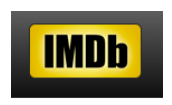

- We have processed raw data available from IMDb (plain text data files at http://www.imdb.com/interfaces)
- We then extracted 1236 movies made between 2000 and 2019 together with 6284 associated people (actors, directors, etc)
- The same data set was used to generate three database instances: relational, graph, and document-oriented.

# Neo4j: Example of path-oriented query in Cypher

match path=allshortestpaths((m:Person {name : 'Jennifer Lawrence'} )  $-[$ :ACTED  $IN*$ ]-(n:Person {name : 'Matt Damon'}))

return path

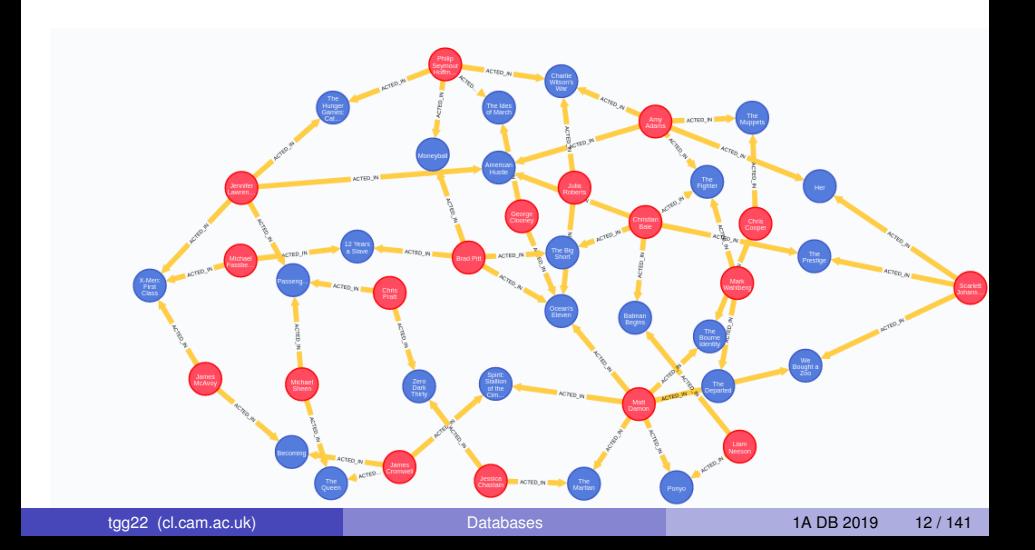

# Why are there so many DBMS options?

- We will see that there is no one system that nicely solves all data problems.
- There are several **fundamental trade-offs** faced by application designers and system designers.
- A database engine might be optimised for a particular class of queries.
- The query language might be tailored to the same class.

One important trade-off involves redundant data.

#### Redundant data

Informally, data in a database is **redundant** if it can be deleted and then reconstructed from the data remaining in the database.

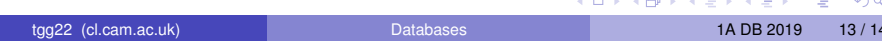

#### A common trade-off: Query response vs. update throughput

#### Data redundancy is problematic for some applications

If a database supports many concurrent updates, then data redundancy leads to many problems, discussed in Lecture 4. If a database has little redundancy, then update throughput is typically better since transactions need only lock a few data items. This has been the traditional approach in the relational database world.

#### Data redundancy is highly desirable for some applications

In a low redundancy database, evaluation of complex queries can be very slow and require large amounts of computing power. Precomputing answers to common queries (either fully or partially) can greatly speed up query response time. This introduces redundancy, but it may be appropriate for databases supporting applications that are read-intensive, with few or no data modifications. This is an approach common in aggregate-oriented databases.

÷.

 $QQ$ 

**KEN KAN KEN KEN** 

# Trade-offs often change as technology changes

Expect more dramatic changes in the coming decades ...

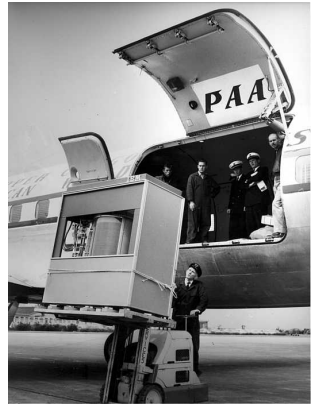

1956: A 5 megabyte hard drive **A** modern server

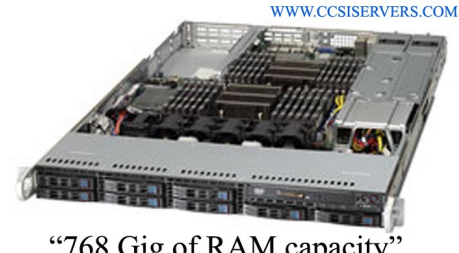

"768 Gig of RAM capacity" Ideal for Virtualization + Database applications Dual Xeon E5-2600 with 8 HD bays

CCSI, RSS004

# <span id="page-15-0"></span>**Outline**

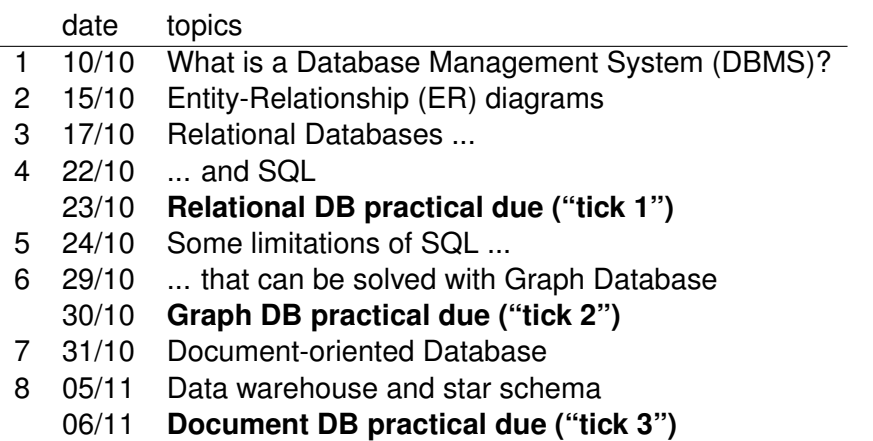

Get started **NOW** on the practicals!

ŧ

 $299$ 

4 ロ ト ィ *同* ト

 $\sim$ 医下半面

## <span id="page-16-0"></span>New recommended Text

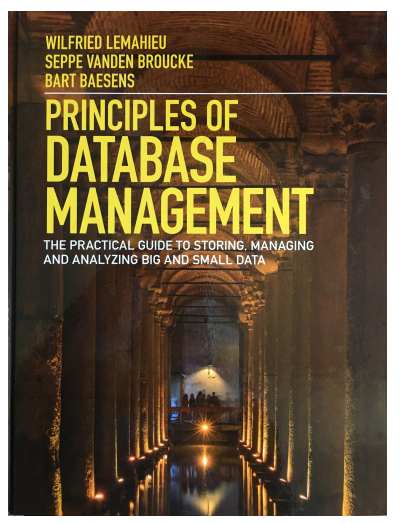

Lemahieu, W., Broucke, S. van den, and Baesens, B. Principles of database management. Cambridge University [P](#page-15-0)r[e](#page-17-0)[s](#page-15-0)[s.](#page-16-0) [\(](#page-17-0)[20](#page-0-0)[18](#page-140-0)[\)](#page-0-0)

tgg22 (cl.cam.ac.uk) [Databases](#page-0-0) 1A DB 2019 17 / 141

# <span id="page-17-0"></span>Guide to relevant material in textbook

- **1** What is a Database Management System (DBMS)?
	- $\triangleright$  Chapter 2
- 2 Entity-Relationship (ER) diagrams
	- $\triangleright$  Sections 3.1 and 3.2
- **3** Relational Databases ...
	- $\triangleright$  Sections 6.1, 6.2.1, 6.2.2, and 6.3
- <sup>4</sup> ... and SQL
	- $\triangleright$  Sections 7.2 7.4
- **5** Indexes. Some limitations of SQL ...
	- $\triangleright$  7.5.
- <sup>6</sup> ... that can be solved with Graph Database
	- $\triangleright$  Sections 11.1 and 11.5
- <sup>7</sup> Document-oriented Database
	- $\blacktriangleright$  Chapter 10
- 8 Data warehouse and star schema
	- $\triangleright$  Chapter 17

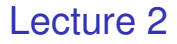

- Conceptual modeling with Entity-Relationship (ER) diagrams
- Entities, attributes, and relationships
- **•** Weak entities
- Cardinality of a relationship

# Conceptual modeling with Entity-Relationship (ER) diagrams

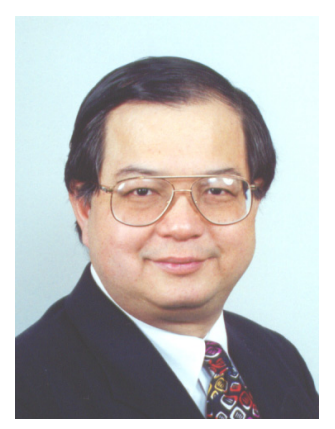

Peter Chen

- $\bullet$  It is very useful to have a **implementation independent** technique to describe the data that we store in a database.
- There are many formalisms for this, and we will use a popular one — Entity-Relationship (ER), due to Peter Chen (1976).
- The ER technique grew up around relational databases systems but it can help document and clarify design issues for any data model.

# Entities capture things of interest

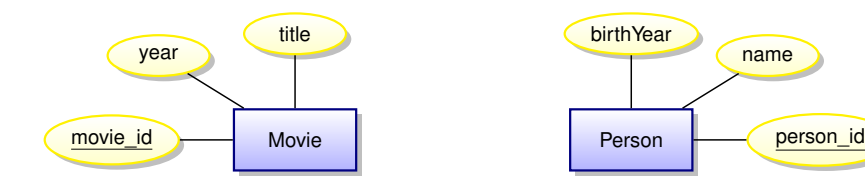

- **Entities** (squares) represent the nouns of our model
- **Attributes** (ovals) represent properties
- A **key** is an attribute whose value uniquely identifies an entity instance (here underlined)
- The **scope** of the model is limited among the vast number of possible attributes that could be associated with a person, we are implicitly declaring that our model is concerned with only three.
- Very abstract, independent of implementation

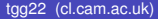

∍

 $\Omega$ 

イロト イ押 トイラト イラト

# Entity Sets (instances)

#### Instances of the Movie entity

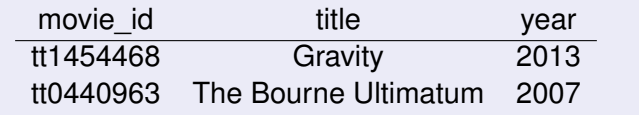

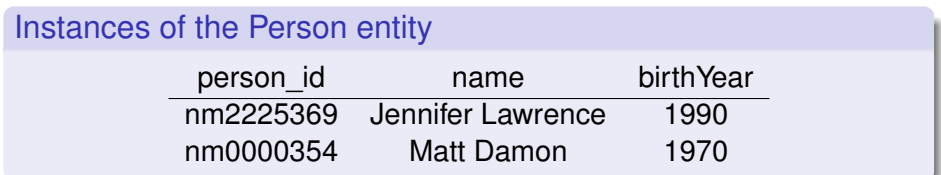

Keys are often automatically generated to be unique. Or they might be formed from some algorithm, like your CRSID. Q: Might some domains have natural keys (National Insurance ID)? A: Beware of using keys that are out of your control. The only safe thing to use as a key is something that is automatically generated in the database and only has meaning within that database.  $\Omega$ 

# **Relationships**

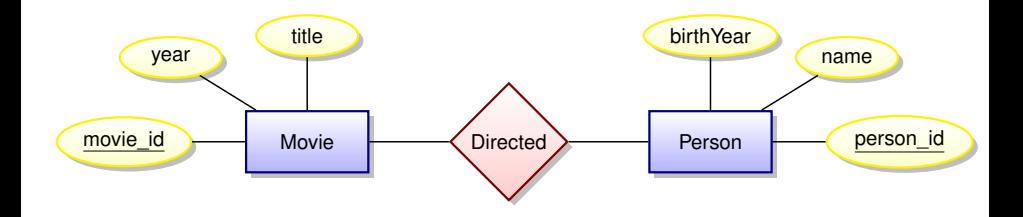

• Relationships (diamonds) represent the verbs of our domain.

• Relationships are between entities.

4 0 8

E

 $\Omega$ 

**ADA 4 B A 4 B** 

# Relationship instances

### Instances of the **Directed** relationship (ignoring entity attributes)

- Kathryn Bigelow directed The Hurt Locker
- Kathryn Bigelow directed Zero Dark Thirty
- **Paul Greengrass directed The Bourne Ultimatum**
- **Steve McQueen directed 12 Years a Slave**
- Karen Harley directed Waste Land
- **Lucy Walker directed Waste Land**
- João Jardim directed Waste Land

## Relationship Cardinality

The **Directed** is an example of a many-to-many relationship.

Every person can direct multiple movies and every movie can have multiple directors

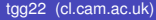

 $\Omega$ 

イロト イ押ト イヨト イヨ

# A many-to-many relationship

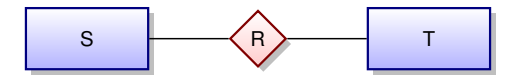

Any *S* can be related to zero or more *T*'s Any *T* can be related to zero or more *S*'s

4 0 8

# Relationships can have attributes

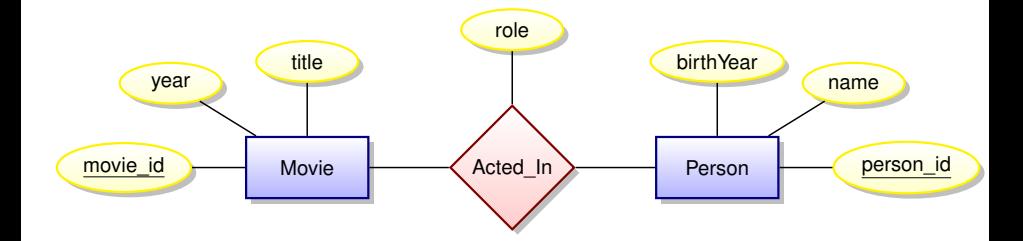

Attribute **role** indicates the role played by a person in the movie.

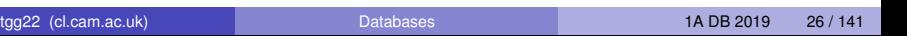

 $A \cup B \cup A \cup B \cup A \cup B \cup A \cup B \cup B \cup B$ 

 $QQ$ 

# Instances of the relationship **Acted\_In**

#### (ignoring entity attributes)

- Ben Affleck played Tony Mendez in Argo
- **•** Julie Deply played Celine in Before Midnight
- **Bradley Cooper played Pat in Silver Linings Playbook**
- **•** Jennifer Lawrence played Tiffany in Silver Linings Playbook
- Tim Allan played Buzz Lightyear in Toy Story 3

## Have we made a mistake?

Note that this model assumes that an actor plays a single role in every movie. This may not be the case!

- Jennifer Lawrence played Raven in X-Men: First Class
- **•** Jennifer Lawrence played Mystique in X-Men: First Class
- **Scarlett Johansson played Black Widow in The Avengers**
- Scarlett Johansson played Natasha Romanoff in The Avengers

# **Acted In** can be modeled as a Ternary Relationship

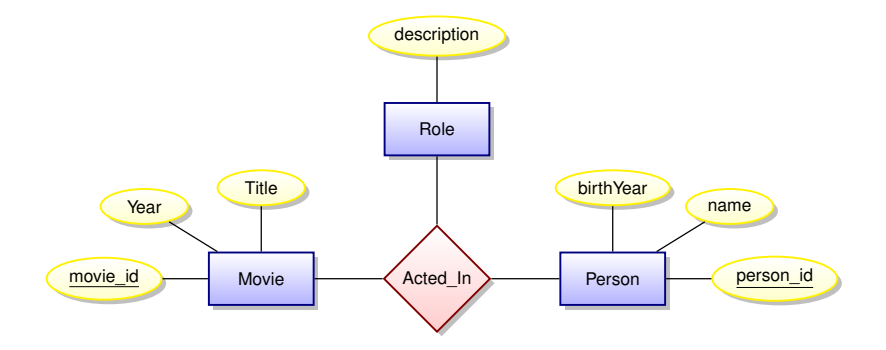

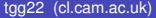

4 0 8 1

tgg22 (cl.cam.ac.uk) [Databases](#page-0-0) 1A DB 2019 29 / 141

重

 $299$ 

 $\sqrt{m}$   $\rightarrow$   $\sqrt{m}$   $\rightarrow$   $\sqrt{m}$   $\rightarrow$ 

# many-to-one relationships

Suppose that every employee is related to at most one department. We will draw this as

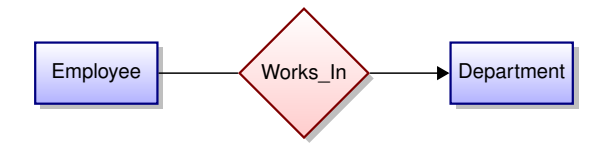

Sadly, our small movie database doesn't have any such relationships.

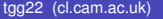

<span id="page-30-0"></span>one-to-many and many-to-one relationships, abstractly

Suppose every member of *T* is related to at most one member of *S*. We will draw this as

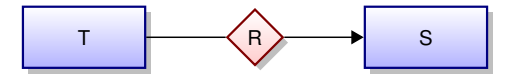

The relation *R* is **many-to-one** between *T* and *S* The relation *R* is **one-to-many** between *S* and *T*

# <span id="page-31-0"></span>Attribute or entity with new relationship?

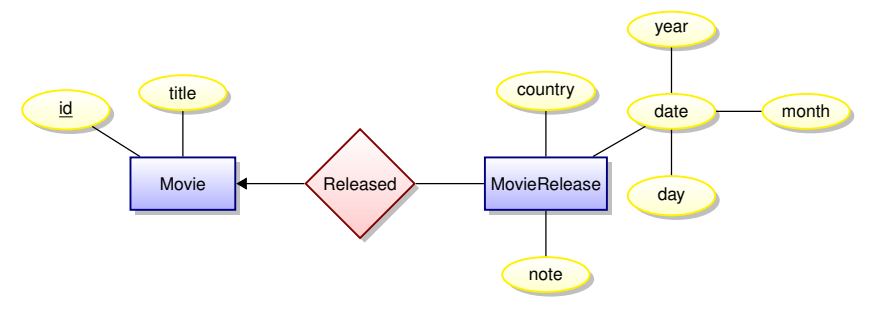

- Should the release year be an attribute or an entity?
- The answer may depend on the **scope** of your data model.
- **If all movies within your scope have at most one release date,** then an attribute will work well.
- However, if you scope is global, then a movie can have different release dates in different countries.
- **Is there something special about the M[ov](#page-30-0)[ie](#page-32-0)[R](#page-30-0)[e](#page-31-0)[le](#page-32-0)[a](#page-0-0)[se](#page-140-0)[?](#page-0-0)**

# <span id="page-32-0"></span>Weak entities

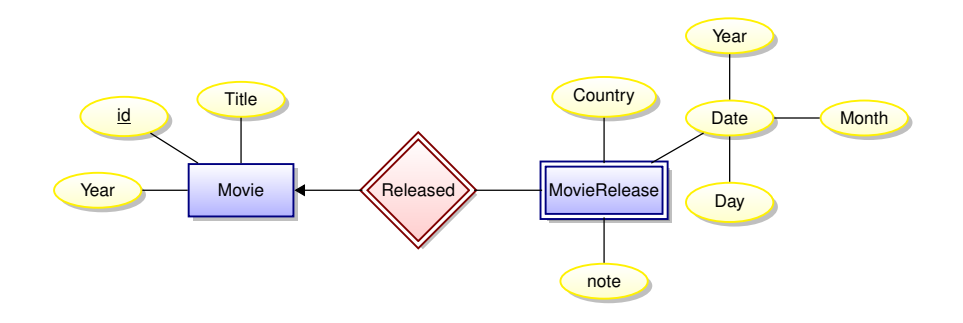

- MovieRelease is an example of a **weak entity**
- The existence of a weak entity depends on the existence of another entity. In this case, a release date exists only in relation to an existing movie.

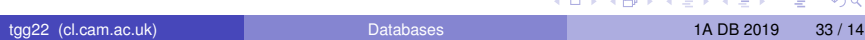

# Entity hierarchy

Sometimes an entity can have "sub-entities". Here is an example:

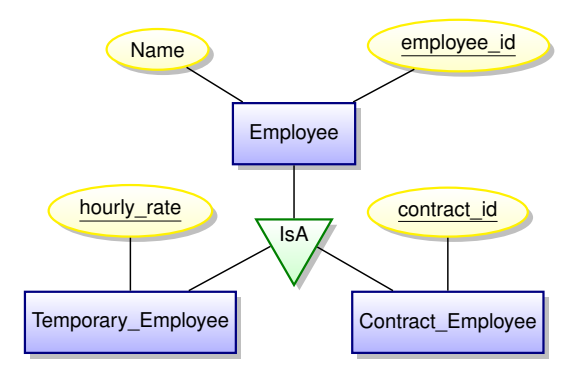

Sub-entities inherit the attributes and relationships of the parent entity.

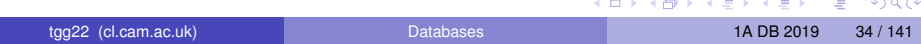

# <span id="page-34-0"></span>Entity-Relationship Diagrams

- Forces you to think clearly about the model you want to implement in a database without going into database-specific details.
- Simple diagrammatic documentation.
- **•** Easy to learn.
- **Can teach it to techno-phobic clients in less than an hour.**
- **Very valuable in developing a model in collaboration with clients who know nothing about database implementation details.**

<span id="page-35-0"></span>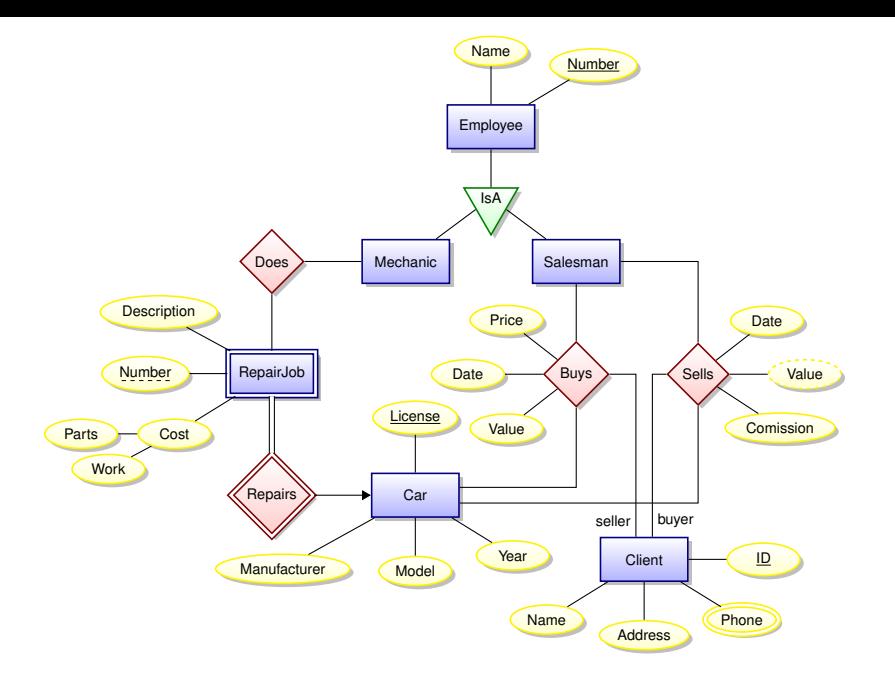

Example due to Pável Calado, author of the ti[kz-](#page-34-0)[er](#page-36-0)[2](#page-34-0)[.st](#page-35-0)[y](#page-36-0) [p](#page-0-0)[ac](#page-140-0)[ka](#page-0-0)[ge](#page-140-0)[.](#page-0-0)  $2980$
## Lectures 3 and 4

- The relational Model
- The Relational Algebra (RA)
- **o** SQL
- Implementing an ER model in the relational model
- Update anomalies
- Avoiding redundancy

## Still the dominant approach : Relational DBMSs

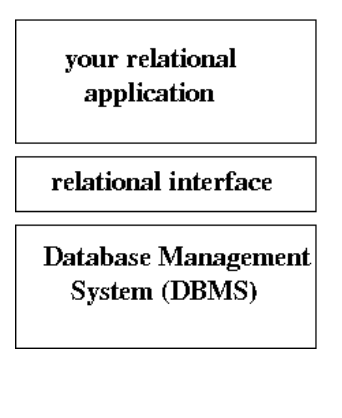

- In the 1970s you could not write a database application without knowing a great deal about the data's low-level representation.
- Codd's radical idea : give users a model of data and a language for manipulating that data which is completely independent of the details of its

representation/implementation. That model is based on **mathematical relations**.

• This decouples development of the DBMS from the development of database applications.

 $(0,1)$   $(0,1)$   $(0,1)$   $(1,1)$   $(1,1)$   $(1,1)$   $(1,1)$   $(1,1)$   $(1,1)$   $(1,1)$   $(1,1)$   $(1,1)$   $(1,1)$   $(1,1)$   $(1,1)$   $(1,1)$   $(1,1)$   $(1,1)$   $(1,1)$   $(1,1)$   $(1,1)$   $(1,1)$   $(1,1)$   $(1,1)$   $(1,1)$   $(1,1)$   $(1,1)$   $(1,1$ 

### <span id="page-38-0"></span>Let's start with mathematical relations

Suppose that *S* and *T* are sets. The Cartesian product, *S* × *T*, is the set

$$
S \times T = \{ (s, t) \mid s \in S, t \in T \}
$$

A (binary) relation over  $S \times T$  is any set *R* with

 $R \subseteq S \times T$ .

#### Database parlance

- *S* and *T* are referred to as **domains**.
- We are interested in **finite relations** *R* that can be stored!

### *n*-ary relations

If we have *n* sets (domains),

$$
S_1,\ S_2,\ \ldots, S_n,
$$

then an *n*-ary relation *R* is a set

$$
R \subseteq S_1 \times S_2 \times \cdots \times S_n = \{ (s_1, s_2, \ldots, s_n) \mid s_i \in S_i \}
$$

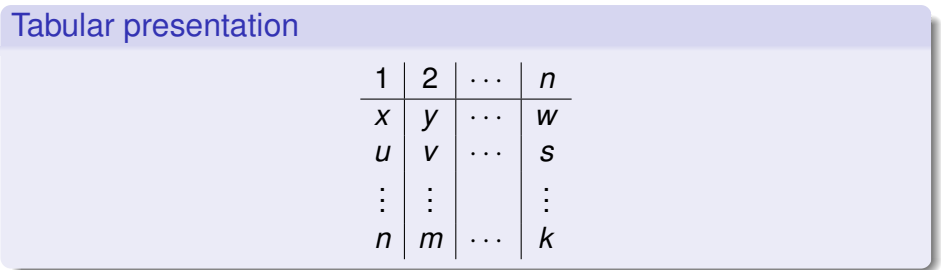

All data in a relational database is stored in **tables**. However, referring to columns by number can quickly become te[dio](#page-38-0)[us](#page-40-0)[!](#page-38-0)  $\Omega$ 

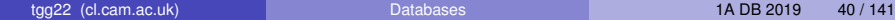

## <span id="page-40-0"></span>Mathematical vs. database relations

### Use named columns

- Associate a name, *A<sup>i</sup>* (called an attribute name) with each domain *Si* .
- Instead of tuples, use records sets of pairs each associating an attribute name *A<sup>i</sup>* with a value in domain *S<sup>i</sup>* .

#### Column order does not matter

A database relation *R* is a finite set

$$
R \subseteq \{ \{ (A_1, s_1), (A_2, s_2), \ldots, (A_n, s_n) \} \mid s_i \in S_i \}
$$

We specify *R*'s **schema** as  $R(A_1 : S_1, A_2 : S_2, \cdots A_n : S_n)$ .

# Example

### A relational schema

**Students**(**name**: string, **sid**: string, **age** : integer)

### A relational instance of this schema

**Students** = { {(**name**, Fatima),(**sid**, fm21),(**age**, 20)}, {(**name**, Eva),(**sid**, ev77),(**age**, 18)}, {(**name**, James),(**sid**, jj25),(**age**, 19)} }

### Two equivalent tabular presentations

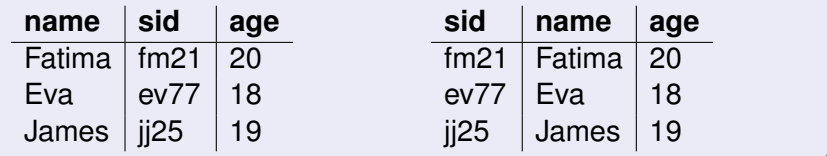

What is a (relational) database query language?

Input : a collection of Cutput : a single relation instances relation instance

 $R_1, R_2, \cdots, R_k \implies Q(R_1, R_2, \cdots, R_k)$ 

### How can we express *Q*?

In order to meet Codd's goals we want a query language that is high-level and independent of physical data representation.

There are many possibilities ...

# <span id="page-43-0"></span>The Relational Algebra (RA)

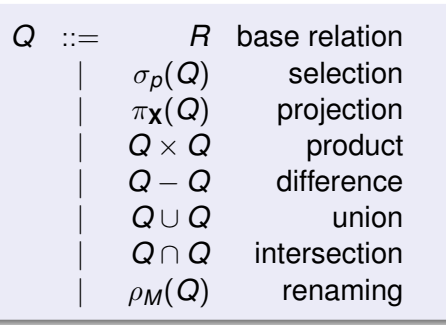

- *p* is a simple boolean predicate over attributes values.
- $X = \{A_1, A_2, \ldots, A_k\}$  is a set of attributes.

•  $M = \{A_1 \mapsto B_1, A_2 \mapsto B_2, \ldots, A_k \mapsto B_k\}$  is a renaming map.

A query *Q* must be **well-formed**: all column names of result are distinct. So in  $Q_1 \times Q_2$ , the two sub-queries cannot share any column names while in in  $Q_1 \cup Q_2$ , the two sub-queries must share all column names.  $\mathcal{A}$   $\overline{\mathcal{B}}$   $\rightarrow$   $\mathcal{A}$   $\overline{\mathcal{B}}$   $\rightarrow$   $\mathcal{A}$   $\overline{\mathcal{B}}$   $\rightarrow$   $\mathcal{B}$ в  $\Omega$ 

# <span id="page-44-0"></span>SQL : a **vast** and **evolving** language

- Origins at IBM in early 1970's.
- SQL has grown and grown through many rounds of standardization :
	- $\blacktriangleright$  ANSI: SQL-86
	- $\blacktriangleright$  ANSI and ISO : SQL-89, SQL-92, SQL:1999, SQL:2003, SQL:2006, SQL:2008, SQL:2008
- SQL is made up of many sub-languages, including
	- $\blacktriangleright$  Query Language
	- $\triangleright$  Data Definition Language
	- $\triangleright$  System Administration Language
- SQL will inevitably absorb many "NoSQL" features ...

### Why talk about the Relational Algebra?

- Due to the RA's simple syntax and semantics, it can often help us better understand complex queries
- **•** Tradition
- The RA lends itself to endlessly amusing [trip](#page-43-0)[o](#page-45-0)[s](#page-43-0) [q](#page-44-0)[u](#page-45-0)[es](#page-0-0)[tio](#page-140-0)[ns](#page-0-0) [..](#page-140-0)[.](#page-0-0)

### <span id="page-45-0"></span>**Selection**

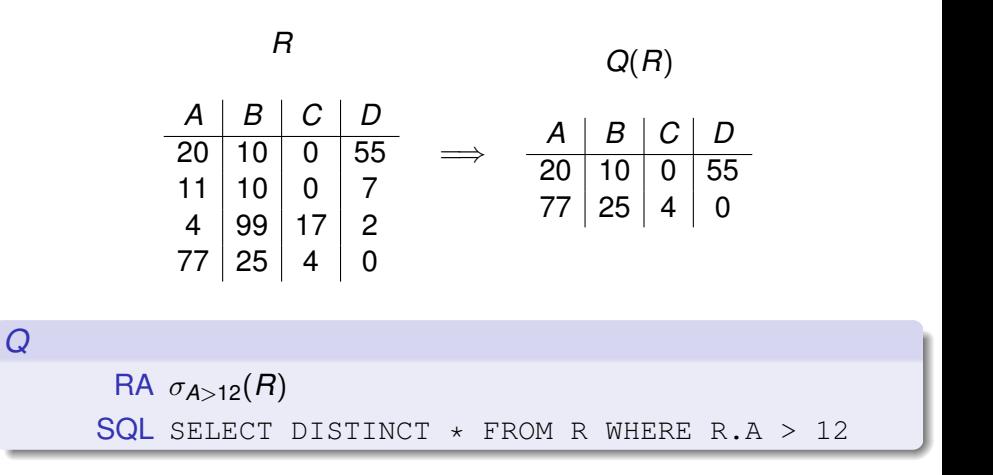

 $\rightarrow$ tgg22 (cl.cam.ac.uk) [Databases](#page-0-0) 1A DB 2019 46 / 141

活

 $\Omega$ 

イロト イ押ト イヨト イヨ

## Projection

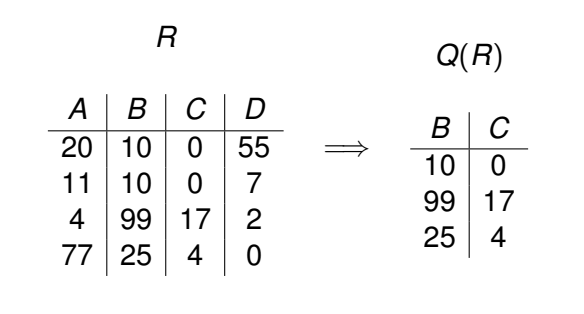

*Q*  $RA \pi_{B,C}(R)$ SQL SELECT DISTINCT B, C FROM R

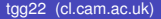

tgg22 (cl.cam.ac.uk) [Databases](#page-0-0) 1A DB 2019 47 / 141

噴く  $298$ 

K ロ ▶ K 御 ▶ K 君 ▶ K 君 ▶ ...

# Renaming

*Q*

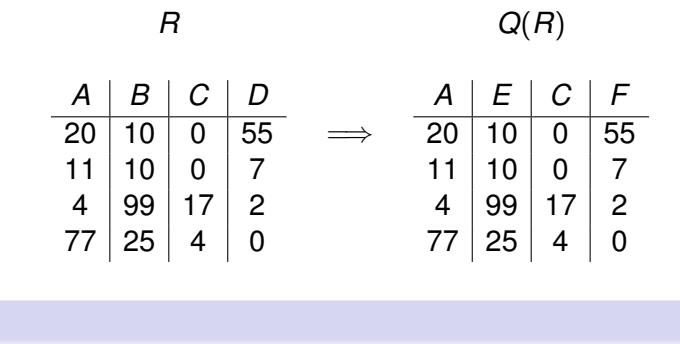

$$
\mathsf{RA} \ \rho_{\{B \mapsto E, \ D \mapsto F\}}(R)
$$
\n
$$
\mathsf{SQL} \ \mathsf{SELECT} \ \mathsf{A}, \ \mathsf{B} \ \mathsf{AS} \ \mathsf{E}, \ \mathsf{C}, \ \mathsf{D} \ \mathsf{AS} \ \mathsf{F} \ \mathsf{FROM} \ \mathsf{R}
$$

tgg22 (cl.cam.ac.uk) [Databases](#page-0-0) 1A DB 2019 48 / 141

重

 $299$ 

イロト イ団 トイモト イモト

## Union

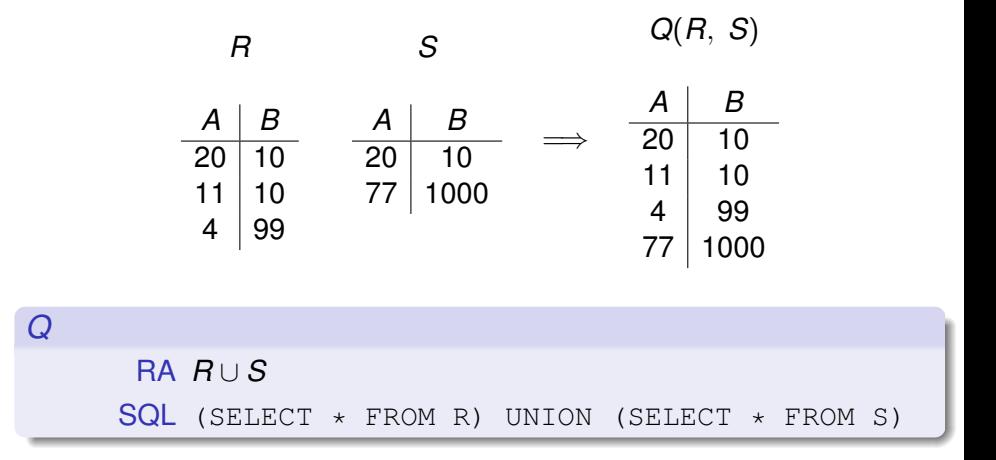

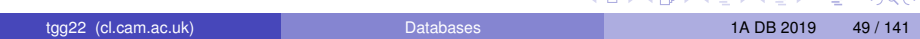

### Intersection

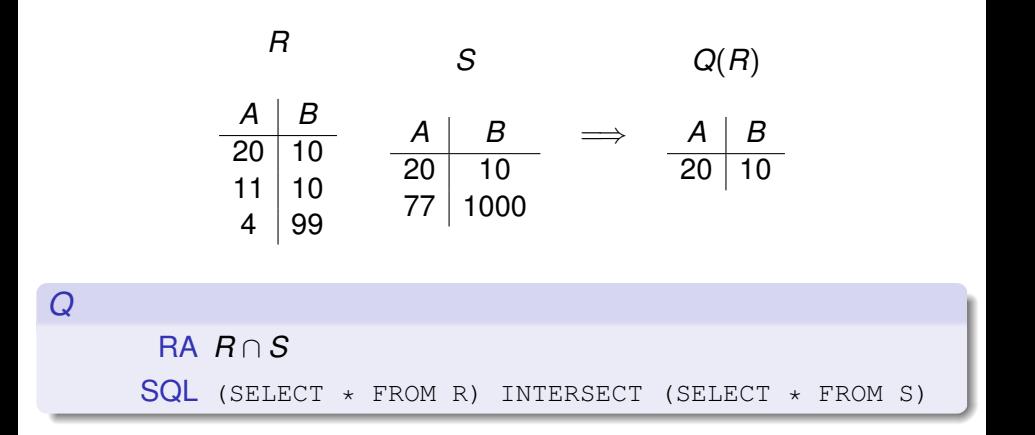

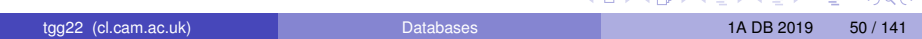

### **Difference**

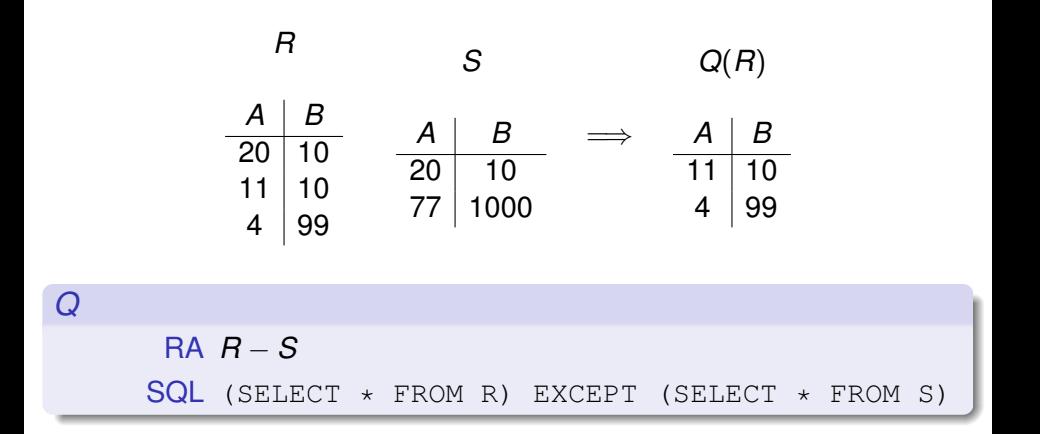

**Product** 

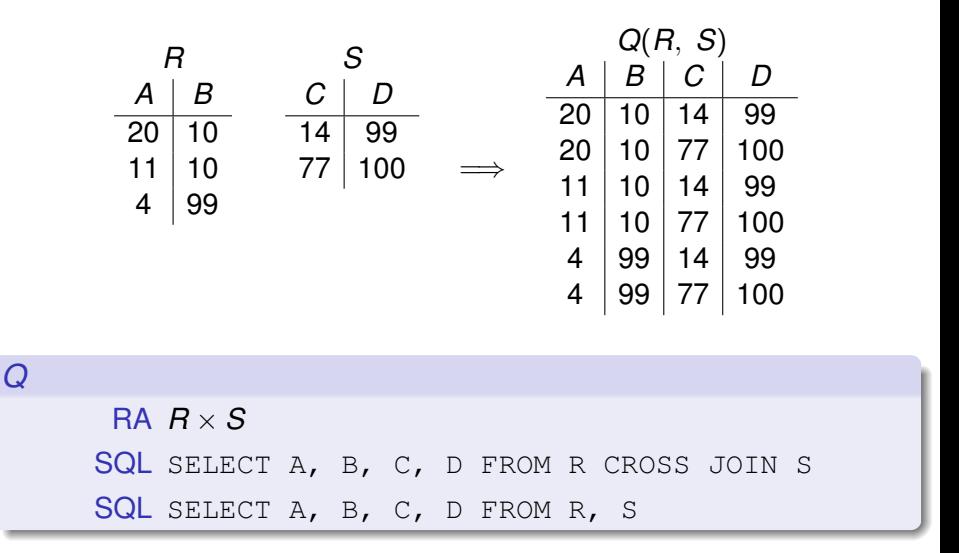

Note that the RA product is not exactly the Cartesian product suggested by this notation!

tgg22 (cl.cam.ac.uk) [Databases](#page-0-0) 1A DB 2019 52 / 141

# Natural Join

### First, a bit of notation

- We will often ignore domain types and write a relational schema as  $F(A)$ , where  $A = \{A_1, A_2, \dots, A_n\}$  is a set of attribute names.
- When we write *R*(**A**, **B**) we mean *R*(**A** ∪ **B**) and implicitly assume that  $\mathbf{A} \cap \mathbf{B} = \phi$ .
- $\bullet$  *u*.[**A**] = *v*.[**A**] abbreviates *u*.*A*<sub>1</sub> = *v*.*A*<sub>1</sub> ∧ · · · ∧ *u*.*A*<sub>*n*</sub> = *v*.*A*<sub>*n*</sub>.

### Natural Join

Given *R*(**A**, **B**) and *S*(**B**, **C**), we define the natural join, denoted  $R \Join S$ , as a relation over attributes **A**, **B**, **C** defined as

*R*  $\ltimes$  *S* ≡ {*t* | ∃*u* ∈ *R*, *v* ∈ *S*, *u*.[**B**] = *v*.[**B**] ∧ *t* = *u*.[**A**] ∪ *u*.[**B**] ∪ *v*.[**C**]}

In the Relational Algebra:

$$
R \Join S = \pi_{\mathbf{A}, \mathbf{B}, \mathbf{C}}(\sigma_{\mathbf{B} = \mathbf{B}'}(R \times \rho_{\vec{\mathbf{B}} \mapsto \vec{\mathbf{B}'}}(S)))
$$

 $\Omega$ 

 $(0,1)$   $(0,1)$   $(0,1)$   $(1,1)$   $(1,1)$   $(1,1)$   $(1,1)$   $(1,1)$   $(1,1)$   $(1,1)$   $(1,1)$ 

### Join example

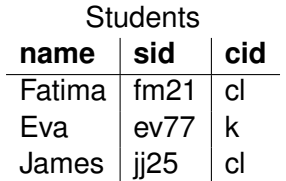

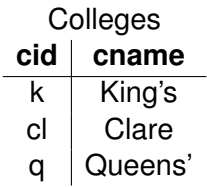

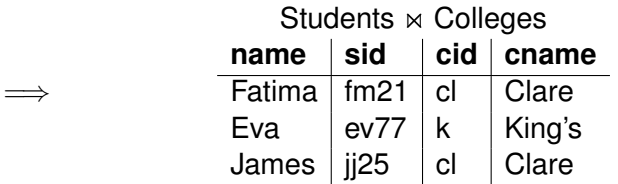

(We will look at joins in SQL very soon ...)

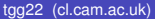

重

 $299$ 

イロトメ 倒 トメ 差 トメ 差

# How can we implement an ER model relationally?

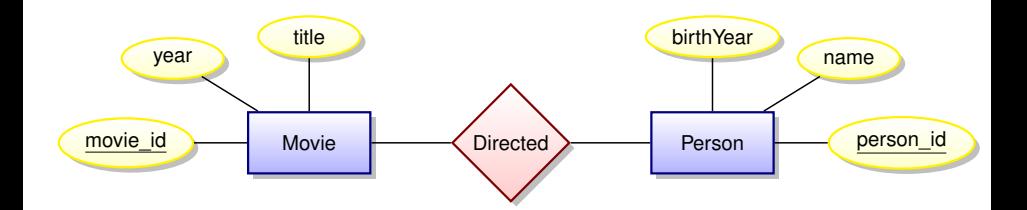

- The ER model does not dictate implementation
- There are many options
- We will discuss some of the trade-offs involved

### **Remember, we only have tables to work with!**

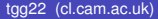

### How about one big table?

### **DirectedComplete**

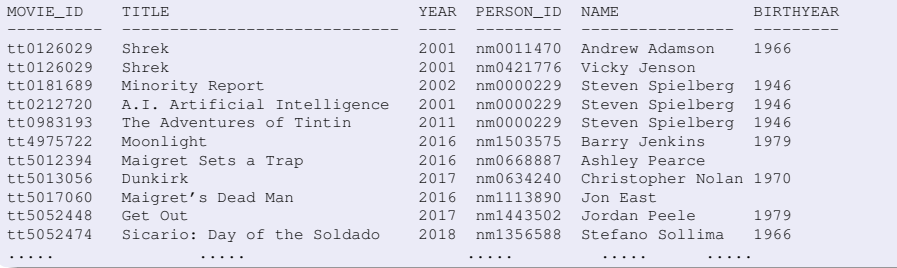

#### What's wrong with this approach?

4 0 8

 $-1$ 

Þ

 $\Omega$ 

Ξ

## Anomalies caused by data redundancy

Insertion anomalies: How can we tell if a newly inserted record is consistent all other records records? We may want to insert a person without knowing if they are a director. We might want to insert a movie without knowing its director(s).

Deletion anomalies: We will wipe out information about people when last record is deleted from this table.

Update anomalies: What if an director's name is mis-spelled? We may update it correctly for one movie but not for another.

- A transaction implementing a conceptually simple update but containing checks to guarantee correctness may end up locking the entire table.
- Lesson: In a database supporting many concurrent updates we see that data redundancy can lead to complex transactions and low write throughput.

# A better idea : break tables down in order to reduce redundancy

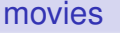

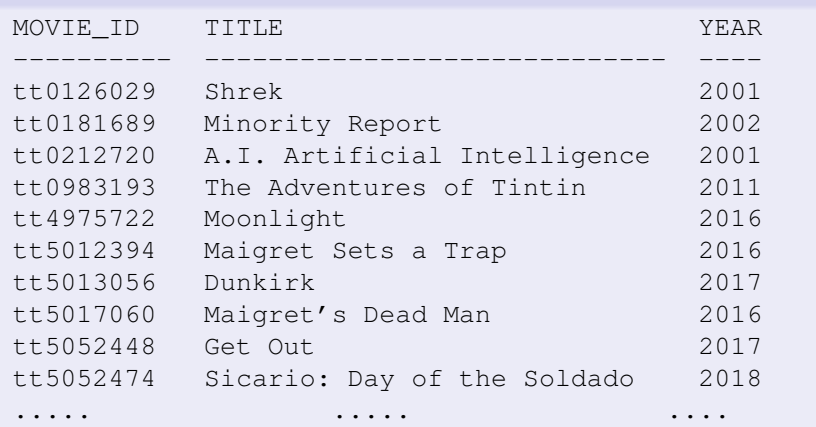

4 0 8

A B

tgg22 (cl.cam.ac.uk) [Databases](#page-0-0) 1A DB 2019 58 / 141

∍

∍

# A better idea : break tables down in order to reduce redundancy

### people

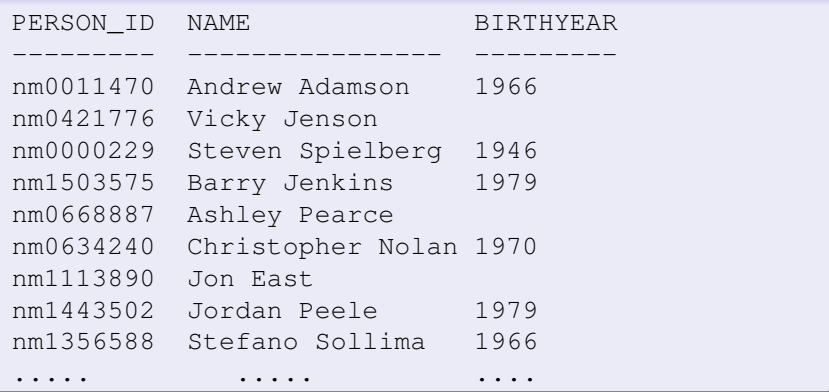

4 0 8

A B  $-4$ B ∍

ъ

### What about the relationship?

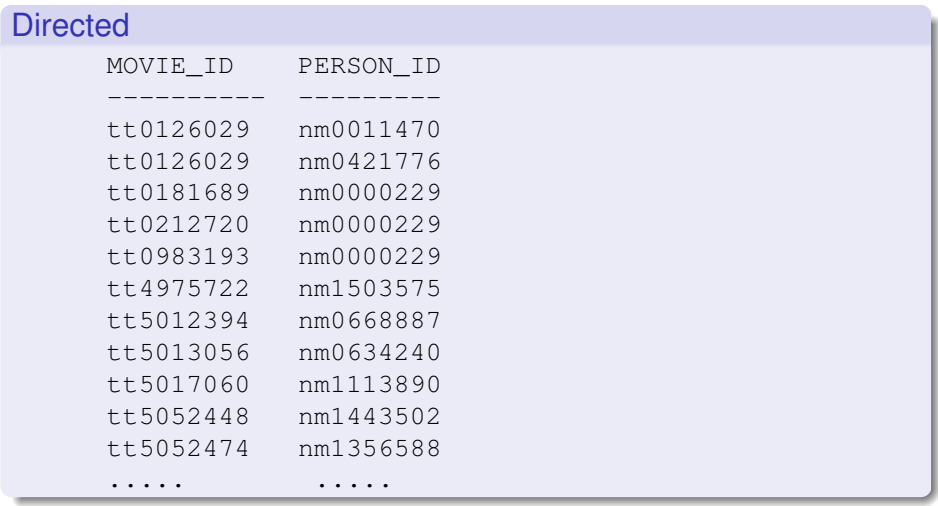

 $\rightarrow$ tgg22 (cl.cam.ac.uk) [Databases](#page-0-0) 1A DB 2019 60 / 141

重

 $299$ 

メロトメ 御 トメ ミトメ 毛

### Computing DirectedComplete with SQL

```
select movie_id, title, year,
       person_id, name, birthYear
from movies
join directed on directed.movie_id = movies_id
join people on people.person_id = person_id
```
Note: the relation **directed** does not actually exist in our database (more on that later). We would have to write something like this:

```
select movie id, title, year,
       person_id, name, birthyear
from movies as m
join has position as hp on hp.movie id = m.movie id
join people as p on p.person_id = hp.person_id
where hp.position = 'director';
```
K ロ ▶ K @ ▶ K ミ X X 3 X 3 → D 3 → D 4 O 4 O

### We can recover all information for the ActsIn relation

#### The SQL query

select movies.id as mid, title, year, people.id as pid, name, character, position from movies join actsin on movie\_id = movies.id join people on people.id = person\_id

#### might return something like

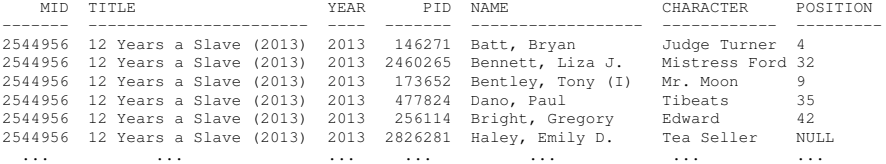

 $\Omega$ 

**SALES AND STATE** 

### **Observations**

- Both ER entities and ER relationships are implemented as tables.
- We call them tables rather than relations to avoid confusion!
- Good: We avoid many update anomalies by breaking tables into smaller tables.
- Bad: We have to work hard to combine information in tables (ioins) to produce interesting results.

What about consistency/integrity of our relational implementation?

How can we ensure that the table representing an ER relation really implements a relationship? Answer : we use **keys** and **foreign keys**.

в

 $\Omega$ 

 $\mathcal{A}$   $\overline{\mathcal{B}}$   $\rightarrow$   $\mathcal{A}$   $\overline{\mathcal{B}}$   $\rightarrow$   $\mathcal{A}$   $\overline{\mathcal{B}}$   $\rightarrow$   $\mathcal{B}$ 

# Key Concepts

### Relational Key

Suppose  $F(X)$  is a relational schema with **Z**  $\subseteq$  **X**. If for any records *u* and *v* in any instance of *R* we have

$$
u.[\mathbf{Z}] = v.[\mathbf{Z}] \Longrightarrow u.[\mathbf{X}] = v.[\mathbf{X}],
$$

then **Z** is a superkey for *R*. If no proper subset of **Z** is a superkey, then **Z** is a key for *R*. We write *R*(**Z**, **Y**) to indicate that **Z** is a key for *R*( $Z$  ∪  $Y$ ).

Note that this is a semantic assertion, and that a relation can have multiple keys.

# Foreign Keys and Referential Integrity

### Foreign Key

Suppose we have *R*(**Z**, **Y**). Furthermore, let *S*(**W**) be a relational schema with **Z** ⊆ **W**. We say that **Z** represents a Foreign Key in *S* for *R* if for any instance we have  $\pi$ **z**(*S*)  $\subset \pi$ **z**(*R*). Think of these as (logical) pointers!

### Referential integrity

A database is said to have referential integrity when all foreign key constraints are satisfied.

## A representation using tables

A relational schema

*Has*\_*Genre*(*movie*\_*id*, *genre*\_*id*)

With referential integrity constraints

π*movie*\_*id* (*Has*\_*Genre*) ⊆ π*movie*\_*id* (*Movies*)

π*genre*\_*id* (*Has*\_*Genre*) ⊆ π*genre*\_*id* (*Genres*)

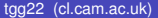

## Foreign Keys in SQL

```
create table genres (
   genre_id integer NOT NULL,
   genre varchar(100) NOT NULL,
   PRIMARY KEY (genre id));
```

```
create table has_genre (
   movie_id varchar(16) NOT NULL
      REFERENCES movies (movie_id),
   genre_id integer NOT NULL
      REFERENCES genres (genre_id),
   PRIMARY KEY (movie id, genre id));
```
 $AB + AB + AB + AB$ 

# Relationships to Tables (the "clean" approach)

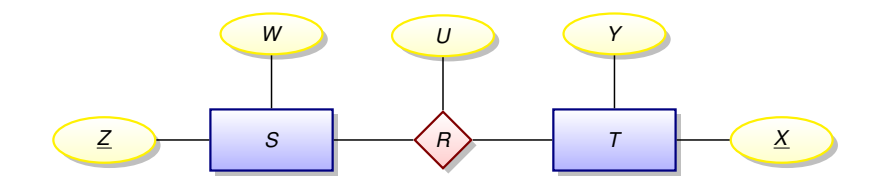

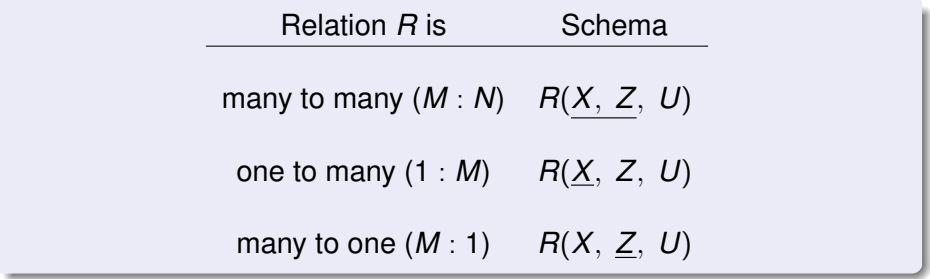

 $299$ 

イロト イ押ト イヨト イヨト

# Implementation can differ from the "clean" approach

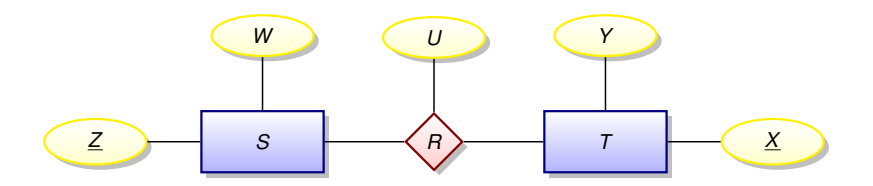

### Suppose *R* is one to many

Rather than implementing a new table *R*(*X*, *Z*, *U*) we could expand table  $T(X, Y)$  to  $T(X, Y, Z, U)$  and allow the Z and U columns to be NULL for those rows in *T* not participating in the relationship.

Pros and cons?

∽≏

# Implementing weak entities

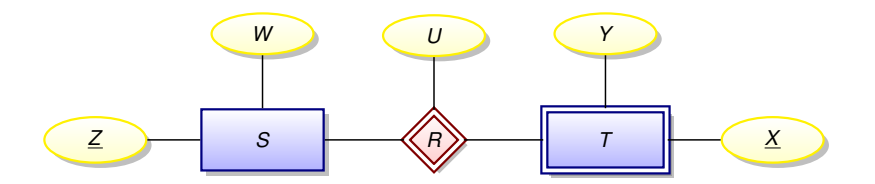

This is always a one to many relationship!

- Notice that **all** rows of T must participate in the relationship.
- The expanded  $T(X, Y, Z, U)$  is even more compelling.
- We might drop the keys *X* from *T* resulting in *T*(*Y*, *Z*, *U*).

## Implementing multiple relationships into a single table?

Suppose we have two many-to-many relationships:

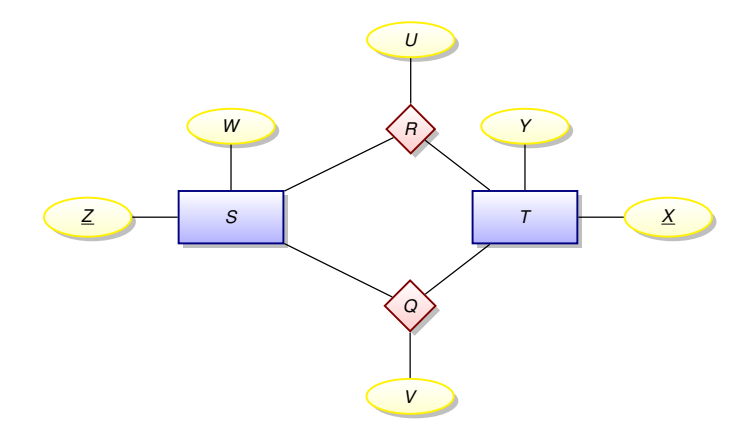

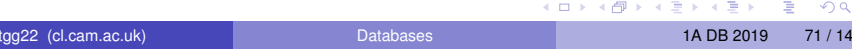

### Implementing multiple relationships into a single table?

Rather than using two tables

$$
\begin{array}{cc} R(X, Z, U) \\ Q(\underline{X, Z}, V) \end{array}
$$

we might squash them into a single table

*RQ*(*X*, *Z*, *type*, *U*, *V*)

using a tag *domain*(*type*) = { $\mathbf{r}, \mathbf{q}$ } (for some constant values *r* and *q*).

- represent an *R*-record (*x*, *z*, *u*) as an *RQ*-record (*x*, *z*,**r**, *u*, *NULL*)
- represent an *Q*-record  $(x, z, v)$  as an *RQ*-record  $(x, z, q, NULL, v)$

#### Redundancy alert!

If we now the value of the *type* column, we can compute the value of either the *U* column or the *V* column!

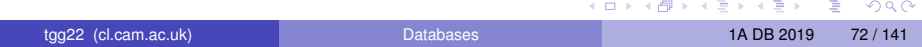
We have stuffed 5 relationships into the has position table!

> select position, count (\*) as total from has position group by position order by total desc;

Using our database this query produces the output

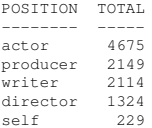

#### Was this a good idea? **Discuss!**  $(0,1)$   $(0,1)$   $(0,1)$   $(1,1)$   $(1,1)$   $(1,1)$   $(1,1)$   $(1,1)$   $(1,1)$   $(1,1)$   $(1,1)$   $(1,1)$   $(1,1)$   $(1,1)$   $(1,1)$   $(1,1)$   $(1,1)$   $(1,1)$   $(1,1)$   $(1,1)$   $(1,1)$   $(1,1)$   $(1,1)$   $(1,1)$   $(1,1)$   $(1,1)$   $(1,1)$   $(1,1$ B.  $\Omega$

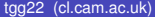

## Lectures 5 and 6

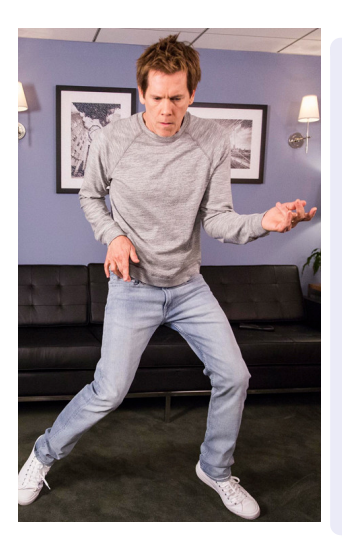

- What is a database index?
- Two complications for SQL semantics Multi-sets (bags) **NULL** values

#### **e** Kevin Bacon!

- **•** Transitive closure of a relation
- Problems computing a transitive closure in relational databases
- Graph-oriented databases: optimised for computing transitive closure
- Neo4j
- **Bacon number with Neo4i**

 $\Omega$ 

# Complexity of a JOIN?

Given tables *R*(**A**, **B**) and *S*(**B**, **C**), how much work is required to compute the join  $R \bowtie S$ ?

```
// Brute force appaoch:
// scan R
for each (a, b) in R {
   // scan S
   for each (b', c) in S {
      if b = b' then create (a, b, c) ...
   }
}
```
Worst case: requires on the order of  $|R| \times |S|$  steps. But note that on each iteration over *R*, there may be only a very small number of matching records in *S* — only one if *R*'s *B* is a foreign key into *S*.

## What is a database index?

An **index** is a data structure — created and maintained within a database system — that can greatly reduce the time needed to locate records.

```
// scan R
for each (a, b) in R {
   // don't scan S, use an index
   for each s in S-INDEX-ON-B(b) {
      create (a, b, s.c) ...
   }
```
In 1A Algorithms you will see a few of the data structures used to implement database indices (search trees, hash tables, and so on).

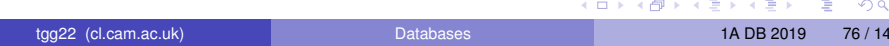

### Remarks

Typical SQL commands for creating and deleting an index:

CREATE INDEX index\_name on S(B)

DROP INDEX index\_name

- There are many types of database indices and the commands for creating them can be complex.
- **•** Index creation is not defined in the SQL standards.
- **While an index can speed up reads, it will slow down updates. This is one more illustration of a fundamental database tradeoff.**
- The tuning of database performance using indices is a fine art.
- In some cases it is better to store read-oriented data in a separate database optimised for that purpose.

в

 $\Omega$ 

イロメ イ押メ イヨメ イヨメー

# Why the distinct in the SQL?

The SQL query

select B, C from R

will produce a bag (multiset)!

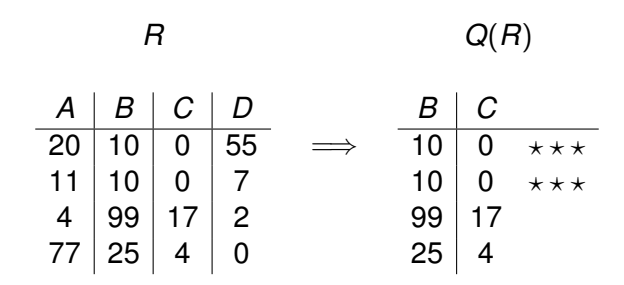

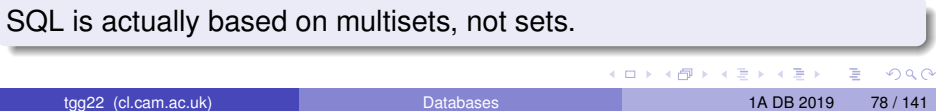

# Why Multisets?

Duplicates are important for aggregate functions (min, max, ave, count, and so on). These are typically used with the **GROUP BY** construct.

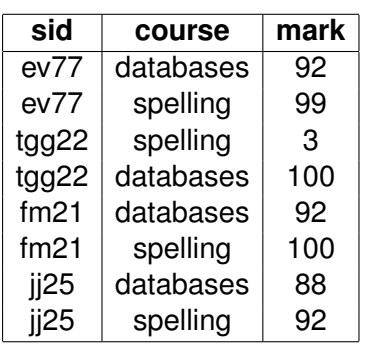

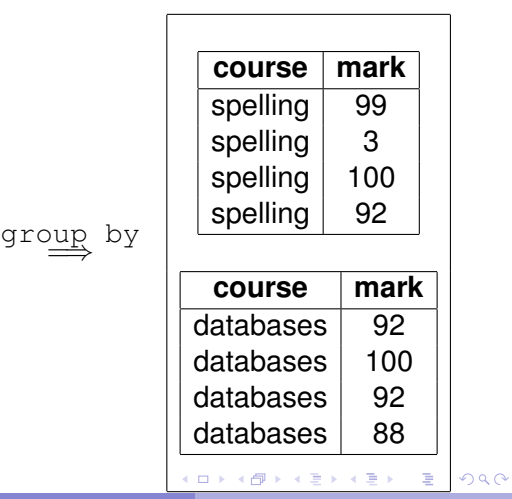

# Visualizing the aggregate function **min**

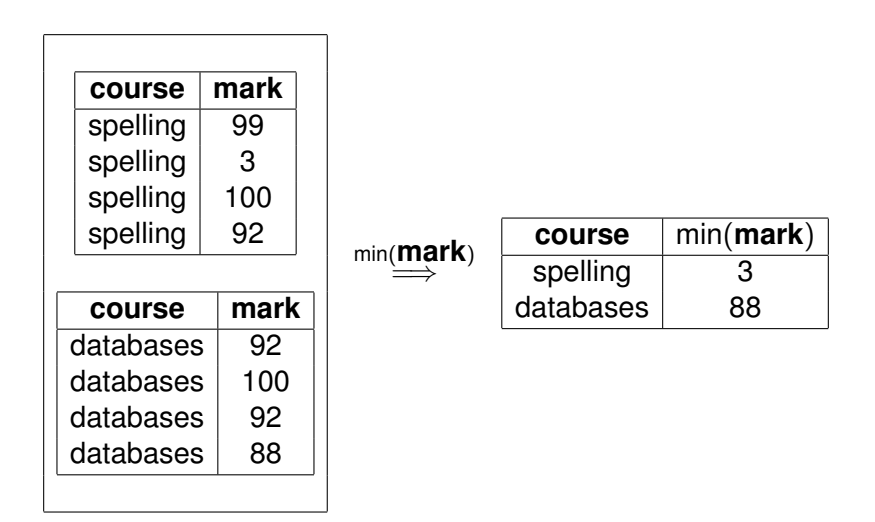

4 0 8 1

∍

 $\Omega$ 

 $A \oplus A \times A \oplus A \times A \oplus A$ 

# In SQL

```
select course,
            min(mark),
            max(mark),
            avg(mark)
     from marks
     group by course;
  +-----------+-----------+-----------+-----------+
| course | min(mark) | max(mark) | avg(mark) |
+-----------+-----------+-----------+-----------+
| databases | 88 | 100 | 93.0000 |
| spelling | 3 | 100 | 73.5000 |
       +-----------+-----------+-----------+-----------+
```
G.  $\Omega$ 

 $\mathcal{A}$   $\overline{\mathcal{B}}$   $\rightarrow$   $\mathcal{A}$   $\overline{\mathcal{B}}$   $\rightarrow$   $\mathcal{A}$   $\overline{\mathcal{B}}$   $\rightarrow$   $\mathcal{B}$ 

# What is NULL?

- $\bullet$  NULL is a place-holder, not a value!
- NULL is not a member of any domain (type),
- This means we need three-valued logic.

Let ⊥ represent **we don't know!**

$$
\begin{array}{c|ccccc}\n\wedge & T & F & \perp & & \vee & T & F & \perp & & \downarrow & \neg\nu \\
\hline\nT & T & F & \perp & & & T & T & T & T & & T & F \\
F & F & F & F & & & & F & T & & & F & T \\
\perp & \perp & F & \perp & & & \perp & T & \perp & & \perp & & \perp\n\end{array}
$$

# NULL can lead to unexpected results

select \* from students; +------+--------+------+ sid | name | age +------+--------+------+ ev77 | Eva | 18 | fm21 | Fatima | 20 |  $j125$  | James | 19  $k$ s $87 \pm K$ im  $\pm N$ ULL +------+--------+------+

select ... where P

```
select * from students where age \langle > 19;+------+--------+------+
  | sid | name | age |
 +------+--------+------+
  | ev77 | Eva | 18 |
  fm21 | Fatima | 20
   +------+--------+------+
                                      イロト イ押ト イヨト イヨトー
                                                     GB 1
                                                       \Omegatgg22 (cl.cam.ac.uk) Databases 1A DB 2019 83 / 141
```
# The ambiguity of NULL

#### Possible interpretations of NULL

- There is a value, but we don't know what it is.
- No value is applicable.
- The value is known, but you are not allowed to see it.

 $\bullet$  ...

A great deal of semantic muddle is created by conflating all of these interpretations into one non-value.

On the other hand, introducing distinct NULLs for each possible interpretation leads to very complex logics ...

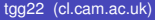

## SQL's NULL has generated endless controversy

#### C. J. Date [D2004], Chapter 19

"Before we go any further, we should make it very clear that in our opinion (and in that of many other writers too, we hasten to add), NULLs and 3VL are and always were a serious mistake and have no place in the relational model."

#### In defense of Nulls, by Fesperman

"[...] nulls have an important role in relational databases. To remove them from the currently **flawed** SQL implementations would be throwing out the baby with the bath water. On the other hand, the **flaws** in SQL should be repaired immediately." (See http://www.firstsql.com/idefend.htm.)

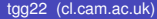

K ロ ▶ K 個 ▶ K 重 ▶ K 重 ▶ …

## Flaws? One example of SQL's inconsistency

With our small database, the query

SELECT note FROM credits WHERE note IS NULL;

returns 4892 records of NULL.

The expression note IS NULL is either true or false - true when note is the NULL value, false otherwise.

## Flaws? One example of SQL's inconsistency (cont.)

Furthermore, the query

SELECT note, count(\*) AS total FROM credits WHERE note IS NULL GROUP BY note;

returns a single record

note total ---- ----- NULL 4892

This seems to mean that NULL is equal to NULL. But recall that  $NULI = NULI$  returns  $NULI$ .

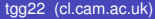

## Bacon Number

- Kevin Bacon has Bacon number 0.
- Anyone acting in a movie with Kevin Bacon has Bacon number 1.
- For any other actor, their bacon number is calculated as follows. Look at all of the movies the actor acts in. Among all of the associated co-actors, find the smallest Bacon number *k*. Then the actor has Bacon number  $k + 1$ .

Let's try to calculate Bacon numbers using SQL!

#### First, what is Kevin Bacon's person\_id?

select person\_id from people where name = 'Kevin Bac

Result is "nm0000102".

Mathematical relations, again

Given two binary relations

 $R \subseteq S \times T$ *Q* ⊆ *T* × *U*

we can define their **composition**  $Q \circ R \subseteq S \times U$  as

*Q* ◦ *R* ≡ {(*s*, *u*) | ∃*t* ∈ *T*, (*s*, *t*) ∈ *R* ∧ (*t*, *u*) ∈ *Q*}

 $\Omega$ 

## Partial functions as relations

- A (partial) function  $f \in S \to T$  can be thought of as a binary relations where  $(s, t) \in f$  if and only if  $t = f(s)$ .
- Suppose *R* is a relation where if  $(s, t_1) \in R$  and  $(s, t_2) \in R$ , then it follows that  $t_1 = t_2$ . In this case *R* represents a (partial) function.
- **•** Given (partial) functions  $f \in S \rightarrow T$  and  $g \in T \rightarrow U$  their **composition**  $g \circ f \in S \rightarrow U$  is defined by  $(g \circ f)(s) = g(f(s))$ .
- Note that the definition of for relations and functions is equivalent for relations representing functions.

Since we could write  $Q \circ R$  as  $R \Join_{2=1} Q$  we can see that **joins are a generalisation of function composition**!

в

 $\Omega$ 

 $\mathcal{A}$   $\overline{\mathcal{B}}$   $\rightarrow$   $\mathcal{A}$   $\overline{\mathcal{B}}$   $\rightarrow$   $\mathcal{A}$   $\overline{\mathcal{B}}$   $\rightarrow$   $\mathcal{B}$ 

# Directed Graphs

- $G = (V, A)$  is a **directed graph**, where
- *V* a finite set of **vertices** (also called **nodes**).
- *A* is a binary relation over *V*. That is *A* ⊆ *V* × *V*.
- $\bullet$  If  $(u, v) \in A$ , then we have an **arc** from *u* to *v*.
- The arc  $(u, v) \in A$  is also called a directed edge, or a **relationship of** *u* **to** *v*.

## Drawing directed graphs

A directed graph

$$
\bullet \ \ V = \{A, B, C, D\}
$$

• 
$$
A = \{(A, B), (A, D), (B, C), (C, C)\}
$$

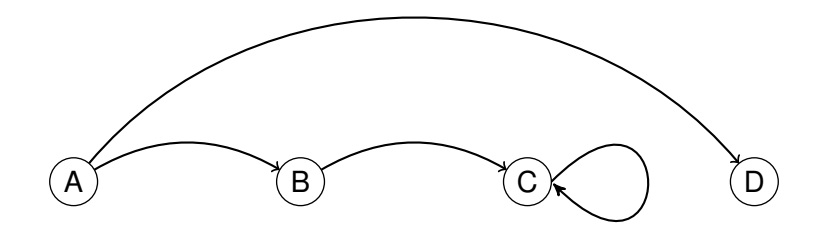

活

 $299$ 

 $\mathcal{A}$ 重

 $\sim$ 

4 ロト 4 何 ト 4 回

## Composition example

$$
A \circ A = \{ (A, C), (B, C), (C, C) \}
$$

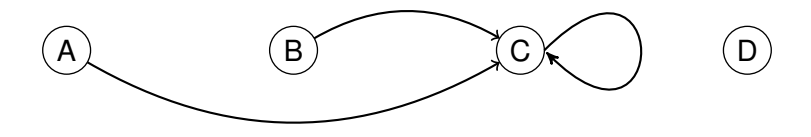

Elements of *A* ◦ *A* represent paths of length 2  $\bullet$  (*A*, *C*)  $\in$  *A*  $\circ$  *A* by the path  $A \rightarrow B \rightarrow C$  $\bullet$  (*B*, *C*)  $\in$  *A*  $\circ$  *A* by the path  $B \to C \to C$  $\bullet$  (*C*, *C*)  $\in$  *A*  $\circ$  *A* by the path  $C \rightarrow C \rightarrow C$ 

## Iterated composition, and paths

Suppose *R* is a binary relation over *S*, *R* ⊆ *S* × *S*. Define **iterated composition** as

$$
R^1 \equiv R
$$
  

$$
R^{n+1} \equiv R \circ R^n
$$

Let  $G = (V, A)$  be a directed graph. Suppose  $v_1, v_2, \cdots v_{k+1}$  is a sequence of vertices. Then this sequence represents a **path in** *G* **of length**  $k$  when  $(v_i, v_{i+1}) \in A$ , for  $i \in \{1, 2, \cdots k\}$ . We will often write this as

$$
v_1 \to v_2 \to \cdots v_k
$$

#### **Observation**

If  $G = (V, \, A)$  is a directed graph, and  $(u, \ v) \in A^k$ , then there is at least one path in *G* from *u* to *v* of length *k*. Such paths may contain loops.

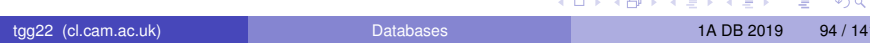

# Shortest path

#### Definition of *R*-distance (hop count)

Suppose  $s_0 \in \pi_1(R)$  (that is there is a pair  $(s_0, s_1) \in R$ ).

- The distance from  $s_0$  to  $s_0$  is 0.
- If  $(s_0, s_1) \in R$ , then the distance from  $s_0$  to  $s_1$  is 1.
- For any other  $s' \in \pi_2(R)$ , the distance from  $s_0$  to  $s'$  is the least  $n$ such that  $(s_0, s') \in R^n$ .

We will think of the Bacon number as an  $R$ -distance where  $s_0$  is Kevin Bacon. But what is *R*?

### Let *R* be the co-actor relation

```
drop view if exists coactors;
```

```
create view coactors as
 select distinct p1. person id as pid1,
                 p2.person_id as pid2
 from plays_role as p1
 join plays role as p2 on p2.movie id = p1.movie id;
```
On our database this relation contains 16,977 rows. Note that this relation is **reflexive** and **symmetric**.

**A BAK BAK B** 

```
drop view if exists bacon number 1;
```

```
create view bacon_number_1 as
 select distinct pid2 as pid,
                 1 as bacon_number
 from coactors
 where pid1 = 'nm0000102' and pid1 \leq pid2;
```
Remember Kevin Bacon's person\_id is nm0000102.

 $\Omega$ 

 $(1,1)$   $(1,1)$   $(1,1)$   $(1,1)$   $(1,1)$   $(1,1)$   $(1,1)$   $(1,1)$   $(1,1)$   $(1,1)$   $(1,1)$   $(1,1)$ 

drop view if exists bacon number 2;

create view bacon\_number\_2 as select distinct ca.pid2 as pid, 2 as bacon\_number from bacon number 1 as bn1 join coactors as ca on ca.pid1 = bn1.pid where  $ca.pid2 \leq r$  mm0000102' and not(ca.pid2 in (select pid from bacon number  $1)$ )

KID KAR KE KE KE YA GA

drop view if exists bacon\_number\_3;

```
create view bacon_number_3 as
 select distinct ca.pid2 as pid,
                 3 as bacon_number
 from bacon number 2 as bn2
 join coactors as ca on ca.pid1 = bn2.pid
 where ca.pid2 <> 'nm0000102'
 and not(ca.pid2 in (select pid from bacon number 1))
 and not(ca.pid2 in (select pid from bacon number 2))
```
#### **You get the idea. Lets do this all the way up to bacon\_number\_8**

KID KAR KE KE KE YA GA

```
drop view if exists bacon number 8;
```

```
create view bacon_number_8 as
 select distinct ca.pid2 as pid,
                 8 as bacon number
 from bacon_number_7 as bn7
 join coactors as ca on ca.pid1 = bn7.pidwhere ca.pid2 <> 'nm0000102'
 and not(ca.pid2 in (select pid from bacon number 1))
 and not(ca.pid2 in (select pid from bacon number 2))
 and not(ca.pid2 in (select pid from bacon number 3))
 and not(ca.pid2 in (select pid from bacon number 4))
 and not(ca.pid2 in (select pid from bacon number 5))
 and not(ca.pid2 in (select pid from bacon number 6))
 and not(ca.pid2 in (select pid from bacon number 7));
```
KOL KALLARIN (BILA) DI VOOR

drop view if exists bacon numbers;

```
create view bacon_numbers as
  select * from bacon number 1union
  select * from bacon number 2
 union
  select * from bacon number 3
 union
  select * from bacon number 4
 union
  select * from bacon number 5
 union
  select * from bacon_number_6
 union
  select * from bacon_number_7
 union
  select * from bacon number 8 ;
```
KOL KALLARIN (BILA) DI VOOR

### Bacon Numbers, counted

select bacon number, count  $(*)$  as total from bacon\_numbers group by bacon\_number order by bacon number;

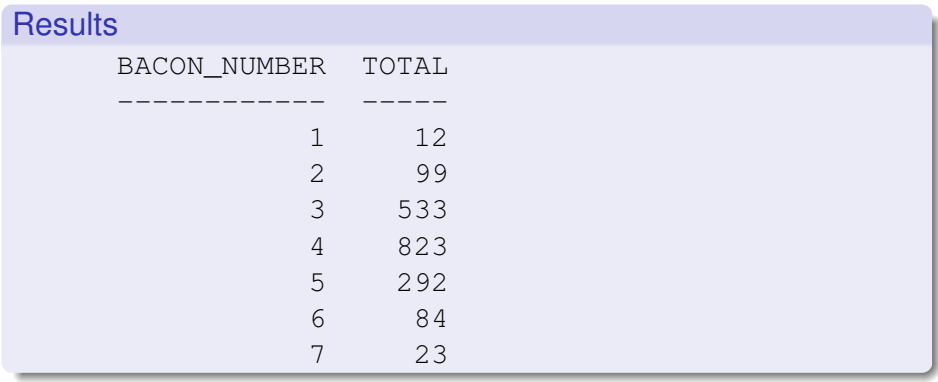

#### bacon\_number\_8 is empty!

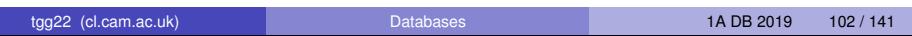

 $A \cup B \cup A \cup B \cup A \cup B \cup A \cup B \cup B \cup B$ 

 $QQ$ 

### Transitive closure

Suppose *R* is a binary relation over *S*,  $R \subseteq S \times S$ . The **transitive closure of** *R*, denoted *R* <sup>+</sup>, is the smallest binary relation on *S* such that  $R \subseteq R^+$  and  $R+$  is **transitive**:

$$
(x, y) \in R^+ \wedge (y, z) \in R^+ \rightarrow (x, z) \in R^+.
$$

Then

$$
R^+=\bigcup_{n\in\{1,\ 2,\ \cdots\}}R^n.
$$

Happily, all of our relations are **finite**, so there must be some *k* with

$$
R^+ = R \cup R^2 \cup \cdots \cup R^k.
$$

- Sadly, *k* will depend on the contents of *R*!
- Conclude: we **cannot** compute transitive closure in the Relational Algebra (or SQL without recursion).

# **CONTEST!!!**

#### The challenge

HyperSQL implements SQL's **notoriously complicated** (and non-examinable) recursive query constructs. Write a recursive query that takes *n* as a parameter and computes all actors with Bacon number *n*.

Send solutions to tgg22@cam.ac.uk.

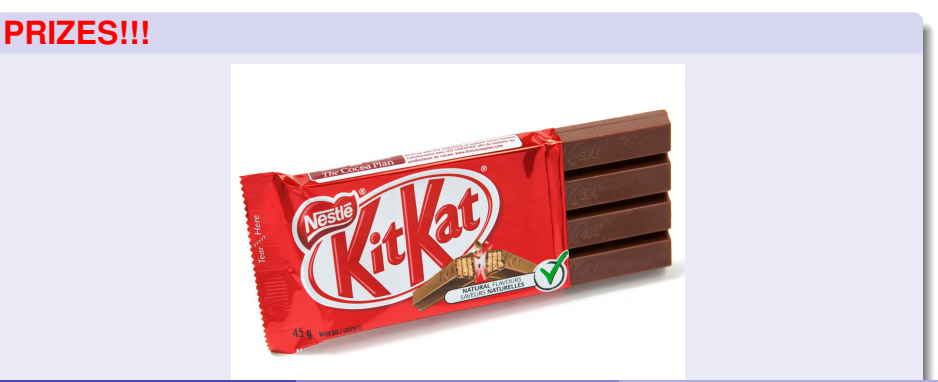

### **Observations**

- We could continue, but the queries to compute higher and higher bacon numbers will grow in size and complexity.
- Performance will degrade rapidly.

#### BIG IDEA

Is it possible to design and implement a database system that is **optimised for transitive closure and related path-oriented queries**?

Yes: This is one of the motivations behind graph-oriented databases.

# We will be using Neo4j

- A Neo4j database contains **nodes** and binary **relationships** between nodes.
- Nodes and relationships can have attributes (called **properties**).
- Neo4j has a query language called **Cypher** that contains path-oriented constructs. It is designed to explore very large graphs.

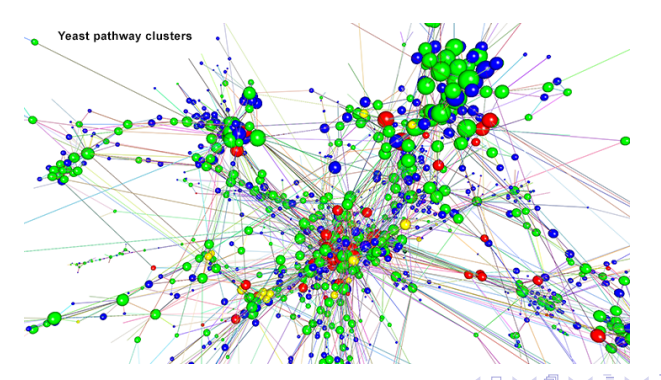

 $\Omega$ 

# Let's compute count Bacon numbers with Cypher

```
match paths=allshortestpaths(
     (m:Person {name : "Kevin Bacon"} ) -[:ACTED_IN*]- (n:Person))
where n.person id <> m.person id
return length(paths)/2 as bacon_number,
       count(distinct n.person_id) as total
order by bacon_number;
```
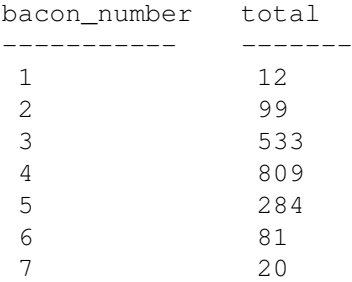

#### **CONTEST**

This should be the same as the SQL results. What's wrong? There must be a bug somewhere. But where?

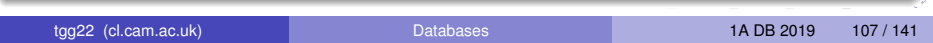

### Lecture 7

- Optimise for reading data?
- Document-oriented databases
- Semi-structured data
- Our bespoke database: DoctorWho
- Using Java as a query language

 $\Omega$
# Optimise for reading

#### A fundamental tradeoff

Introducing data redundancy can speed up read-oriented transactions at the expense of slowing down write-oriented transactions.

#### Situations where we might want a read-oriented database

- Your data is seldom updated, but very often read.
- Your reads can afford to be mildly out-of-synch with the write-oriented database. Then consider periodically extracting read-oriented snapshots and storing them in a database system optimised for reading. The following two slides illustrate examples of this situation.

## Example : Hinxton Bio-informatics

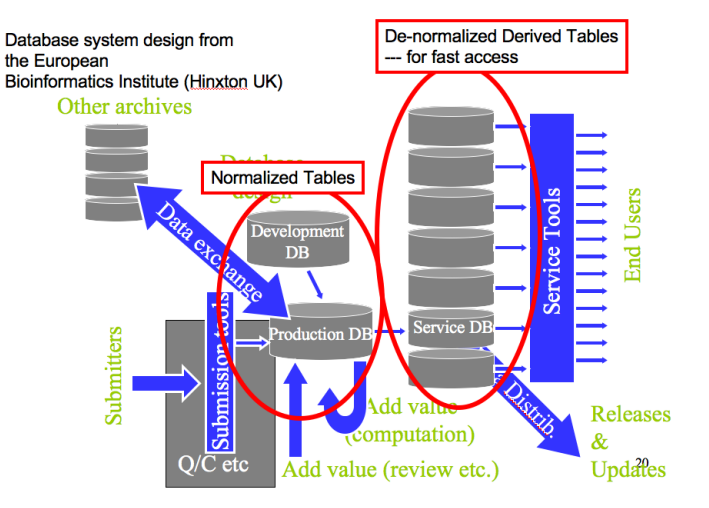

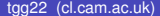

tgg22 (cl.cam.ac.uk) [Databases](#page-0-0) 1A DB 2019 110 / 141

∍

 $QQ$ 

 $(0,1)$   $(0,1)$   $(0,1)$   $(1,1)$   $(1,1)$   $(1,1)$   $(1,1)$   $(1,1)$   $(1,1)$   $(1,1)$   $(1,1)$   $(1,1)$   $(1,1)$   $(1,1)$   $(1,1)$   $(1,1)$   $(1,1)$   $(1,1)$   $(1,1)$   $(1,1)$   $(1,1)$   $(1,1)$   $(1,1)$   $(1,1)$   $(1,1)$   $(1,1)$   $(1,1)$   $(1,1$ 

## <span id="page-110-0"></span>Example : Embedded databases

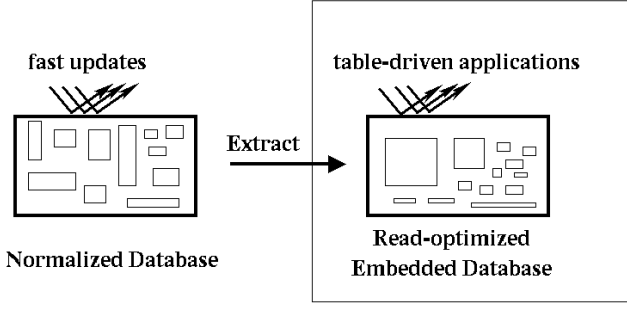

Device

 $A \cup B \cup A \cup B \cup A \cup B \cup A \cup B \cup A$ 

в

 $QQ$ 

#### FIDO = Fetch Intensive Data Organization

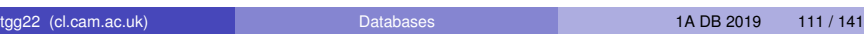

## Semi-structured data : JSON

```
{"menu": {
  "id": "file",
  "value": "File",
  "popup": {
    "menuitem": [
      {"value": "New", "onclick": "CreateNewDoc()"},
      {"value": "Open", "onclick": "OpenDoc()"},
      {"value": "Close", "onclick": "CloseDoc()"}
     ]
   }
}}
```
From http://json.org/example.html.

 $AB + AB + AB + AB$ 

## Semi-structured data : XML

```
<menu id="file" value="File">
  <popup>
    <menuitem value="New" onclick="CreateNewDoc()" />
    <menuitem value="Open" onclick="OpenDoc()" />
    <menuitem value="Close" onclick="CloseDoc()" />
  </popup>
</menu>
```

```
From http://json.org/example.html.
```
 $\Omega$ 

 $(1,1)$   $(1,1)$   $(1,1)$   $(1,1)$   $(1,1)$   $(1,1)$   $(1,1)$   $(1,1)$   $(1,1)$   $(1,1)$   $(1,1)$   $(1,1)$ 

## <span id="page-113-0"></span>Document-oriented database systems

#### Our working definition

A **document-oriented databases** stores data in the form of **semi-structured objects**. Such database systems are also called **aggregate-oriented databases**.

#### Why Semi-structured data?

- Let's do **a thought experiment**.
- **•** In the next few slides imagine that we intend to use a relational database to store read-optimised tables generated from a a set of write-optimised tables (that is, having little redundancy).
- We will encounter some problems that can be solved by representing our data as semi-structured objects.

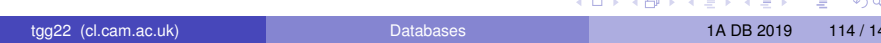

# <span id="page-114-0"></span>Start with a simple relationship ...

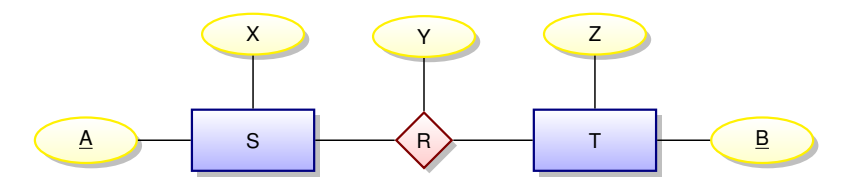

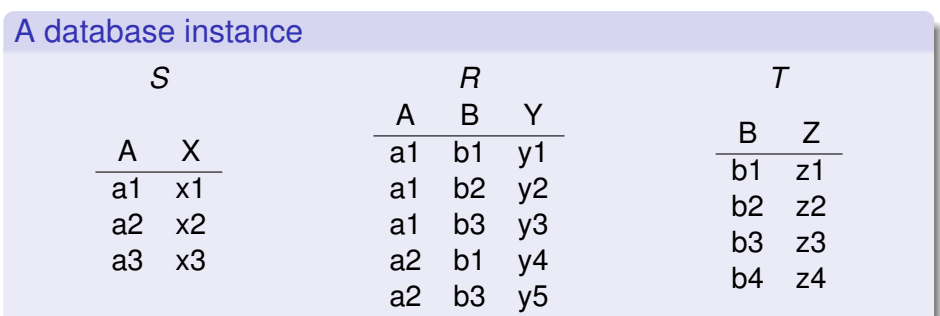

Imagine that our read-oriented applications ca[n't](#page-113-0) [af](#page-115-0)[f](#page-113-0)[or](#page-114-0)[d](#page-115-0) [to](#page-0-0) [d](#page-140-0)[o j](#page-0-0)[oi](#page-140-0)[ns](#page-0-0)[!](#page-140-0)

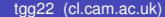

## <span id="page-115-0"></span>Implement the relationship as one big table?

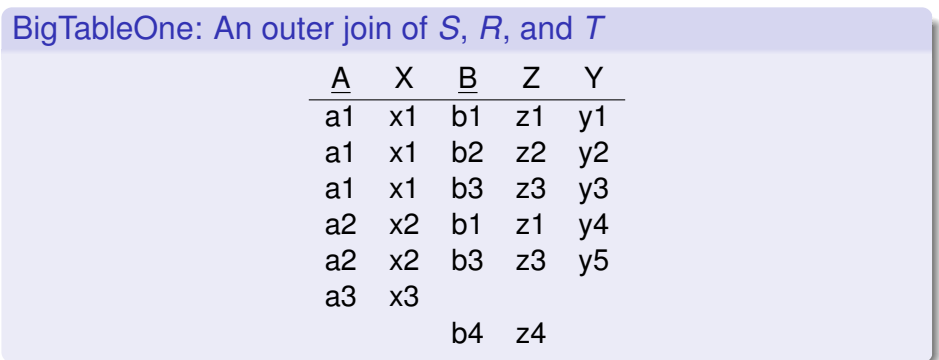

Since we don't update this date we will not encounter the problems associated with redundancy.

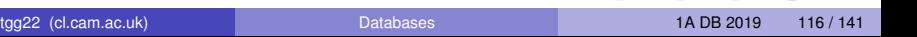

 $A \oplus A \oplus A \oplus A \oplus A$ 

## However, we might have many more relationships ...

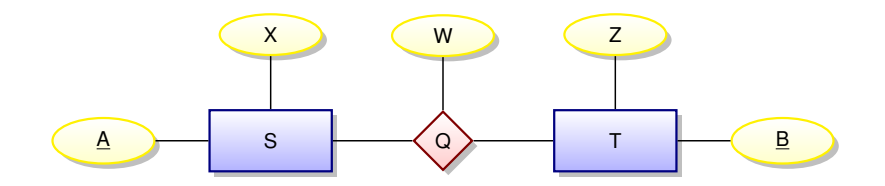

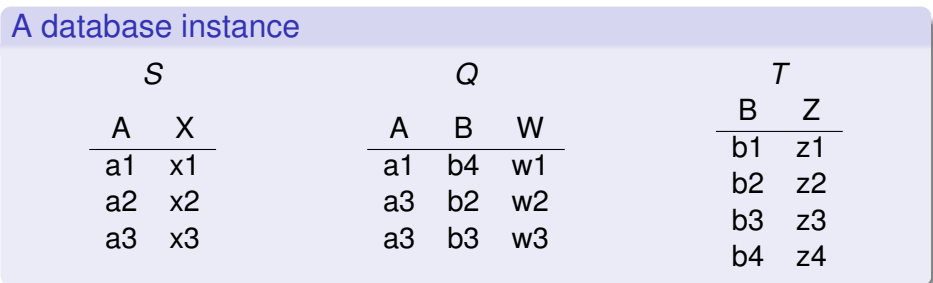

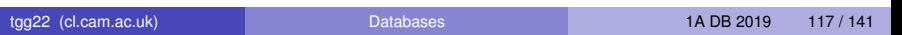

 $A \cap A \rightarrow A \cap A \rightarrow A \Rightarrow A \Rightarrow A$ 

Þ

## Implement with another big table?

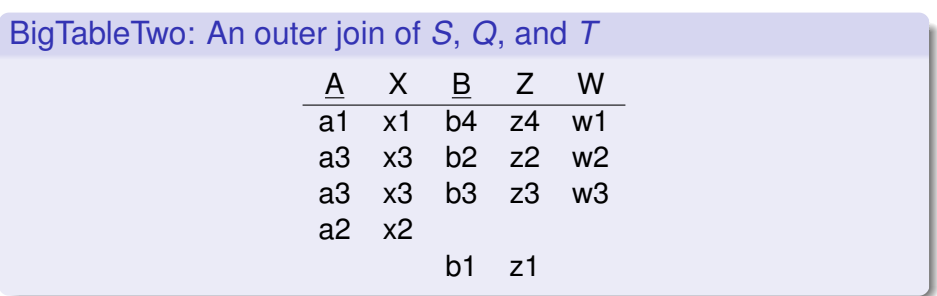

Having two tables makes reading a bit more difficult!

 $\Omega$ 

 $\overline{a}$   $\overline{a}$   $\overline{b}$ 

## Combine into one big table?

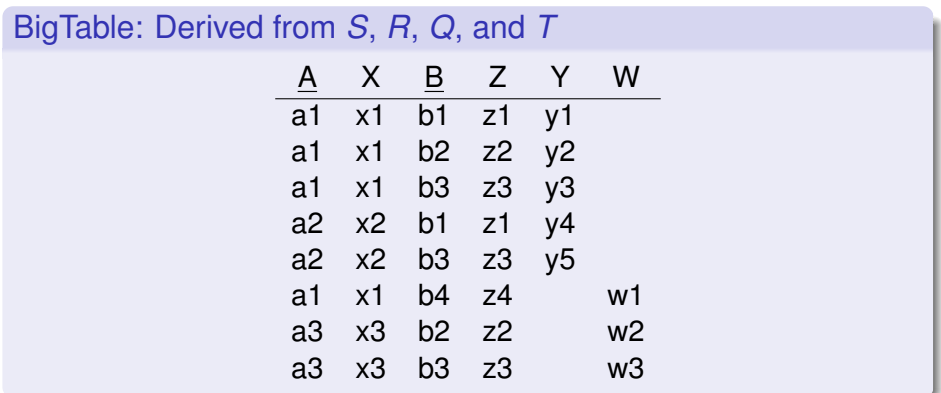

活

 $299$ 

イロト イ部 トイ君 トイ君 ト

## Problems with BigTable

- We could store BigTable and speed up some queries.
- But suppose that our applications typically access data using either *S*'s key or *T*'s key.
- Creating indices on the A and B columns could speed things up, but our applications may still be forced to gather information from many rows in order to collect all information related to a given key of *S* or a given key of *T*.
- It would be better to access all data associated with a given key of *S* or a given key of *T* using only **a single database lookup**.

#### Potential Solution

Represent the data using semi-structured objects.

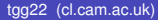

Use (*S*-oriented) documents ("A" value is unique id)

{ "A": a1, "X": x1, "R": [{"B": b1, "Z": z1, "Y": y1}, {"B": b2, "Z": z2, "Y": y2}, {"B": b3, "Z": z3, "Y": y3}], "Q": [{"B": b4, "Z": z4, "W": w1}] } { "A": a2, "X": x2, "R": [{"B": b1, "Z": z1, "Y": y4}, {"B": b3, "Z": z3, "Y": y5}], "Q": [] } { "A": a3, "X": x3, "R": [], "Q": [{"B": b2, "Z": z2, "W": w2}, {"B": b3, "Z": z3, "W": w3}] }

4 0 8 1  $\leftarrow$   $\leftarrow$   $\leftarrow$  ∍

 $QQ$ 

÷

#### Use (*T*-oriented) documents ("B" value is id)

- { "B": b1, "Z": z1, "R":  $[$ {"A": a1, "X": x1, "Y": y2}, {"A": a2, "X": x2, "Y": y4}], "Q": [] }
- { "B": b2, "Z": z2, "R": [{"A": a1, "X": x1, "Y": y2}], "Q": [{"A": a3, "X": x3, "Y": w2}] }
- { "B": b3, "Z": z3, "R": [{"A": a1, "X": x1, "Y": y3}, {"A": a2, "X": x2, "Y": y5}], "Q": [{"A": a3, "X": x3, "Y": w3}]}
- { "B": b4, "Z": z4, "R": [], "Q":  $[{'''A}": a1, "X": x1, "Y": w1}]$

KEL KALLARIN (RINGEL AGA)

## Key-value stores

- One of the simplest types of database systems is the **key-value store** that simply maps a key to a block of bytes.
- The retrieved block of bytes is typically opaque to the databases system.
- Interpretation of such data is left to applications.

Our **DOCtor Who** "database" is simply made up of two key-value stores – one for movies and one for people. Here database is in quotes since we will just be using python dictionaries to implement mappings from keys to JSON objects. In other words, no ACID transactions, no auxiliary indices, no JSON-specific (XPath-like) query language, ...

(If anyone finds a JSON-based database that is easy to install, please let me know....)

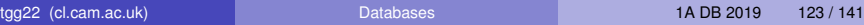

 $\Omega$ 

 $(0,1)$   $(0,1)$   $(0,1)$   $(1,1)$   $(1,1)$   $(1,1)$   $(1,1)$   $(1,1)$   $(1,1)$   $(1,1)$   $(1,1)$   $(1,1)$   $(1,1)$   $(1,1)$ 

### **DOCtor Who**: person id nm2225369 maps to

```
{ 'person_id': 'nm2225369',
 'name': 'Jennifer Lawrence',
 'birthYear': '1990',
 'acted_in': [
   {'movie_id': 'tt1355644', 'roles': ['Aurora Lane'],
    'title': 'Passengers', 'year': '2016'},
   {'movie_id': 'tt1045658', 'roles': ['Tiffany'],
    'title': 'Silver Linings Playbook', 'year': '2012'},
   {'movie_id': 'tt1392170', 'roles': ['Katniss Everdeen'],
    'title': 'The Hunger Games', 'year': '2012'},
   {'movie_id': 'tt1800241', 'roles': ['Rosalyn Rosenfeld'],
     'title': 'American Hustle', 'year': '2013'},
    {'movie_id': 'tt1951264', 'roles': ['Katniss Everdeen'],
     'title': 'The Hunger Games: Catching Fire', 'year': '2013'},
    {'movie_id': 'tt1270798', 'roles': ['Raven', 'Mystique'],
    'title': 'X-Men: First Class', 'year': '2011'},
    {'movie_id': 'tt1399683', 'roles': ['Ree'],
     'title': "Winter's Bone",'year': '2010'}
```
] }

KOL KALLARIN (BILA) DI VOOR

#### **DOCtor Who**: person id nm0031976 maps to

```
{ 'person_id': 'nm0031976',
 'name': 'Judd Apatow',
  'birthYear': '1967',
  'acted_in': [
      {'movie_id': 'tt7860890', 'roles': ['Himself'],
       'title': 'The Zen Diaries of Garry Shandling', 'year': '2018'} ],
   'directed': [
      {'movie_id': 'tt0405422',
       'title': 'The 40-Year-Old Virgin', 'year': '2005'}],
   'produced': [
     {'movie_id': 'tt0357413',
       'title': 'Anchorman: The Legend of Ron Burgundy', 'year': '2004'},
     {'movie_id': 'tt5462602',
      'title': 'The Big Sick', 'year': '2017'},
     {'movie_id': 'tt0829482', 'title': 'Superbad', 'year': '2007'},
     {'movie_id': 'tt0800039',
      'title': 'Forgetting Sarah Marshall', 'year': '2008'},
     {'movie_id': 'tt1980929', 'title': 'Begin Again', 'year': '2013'}],
  'was_self': [
     {'movie_id': 'tt7860890',
       'title': 'The Zen Diaries of Garry Shandling', 'year': '2018'}],
   'wrote': [
     {'movie_id': 'tt0910936',
       'title': 'Pineapple Express', 'year': '2008'}]
```
}

KET KALEYA BI YA ARA

#### **DOCtor Who:** movie id tt1045658 maps to

```
{ 'movie_id': 'tt1045658',
  'title': 'Silver Linings Playbook',
 'type': 'movie',
 'rating': '7.7',
 'votes': '625643',
 'minutes': '122',
  'year': '2012',
  'genres': ['Comedy', 'Drama', 'Romance'],
  'actors': [
     {'name': 'Robert De Niro', 'person_id': 'nm0000134',
     'roles': ['Pat Sr.']},
     {'name': 'Jennifer Lawrence', 'person_id': 'nm2225369',
     'roles': ['Tiffany']},
     {'name': 'Jacki Weaver', 'person_id': 'nm0915865',
     'roles': ['Dolores']},
     {'name': 'Bradley Cooper', 'person_id': 'nm0177896',
     'roles': ['Pat']}],
  'directors': [
     {'name': 'David O. Russell', 'person_id': 'nm0751102'}],
  'producers': [
     {'name': 'Jonathan Gordon', 'person_id': 'nm0330335'},
     {'name': 'Donna Gigliotti', 'person_id': 'nm0317642'},
     {'name': 'Bruce Cohen', 'person_id': 'nm0169260'}],
  'writers': [{'name': 'Matthew Quick', 'person_id': 'nm2683048'}]
}
```
B.  $\Omega$ 

イロト イ押ト イヨト イヨトー

# But how do we query **DOCtor Who**? We write python code!

import sys # operating system interface import os.path # manipulate paths to files, directories import pickle # read/write pickled python dictionaries import pprint # pretty print JSON

# first command-line argument = directory of pickled data files  $data\_dir = sys.argv[1]$ 

# use os.path.join so that path works on both Windows and Unix movies path =  $os.path.join(data dir, 'movies.pickled')$ people\_path = os.path.join(data\_dir, 'people.pickled')

```
# open the files and un-pickle them
moviesFile = open(movies_path, mode = "rb")movies = pickle.load(moviesFile)
peopleFile = open (people_path, mode = "rb")people = pickle.load(peopleFile)
```

```
... YOUR OUERY CODE HERE...
```
**KON KON KENKEN E YOON** 

#### Lecture 8

- **O**n**L**ine **A**nalytical **P**rocessing (**OLAP**)
- **O**n**L**ine **T**ransaction **P**rocessing (**OLTP**)
- **Data Warehouse**
- Multidimensional data The Data Cube
- **Star Schema**

Yet another class of read-oriented databases

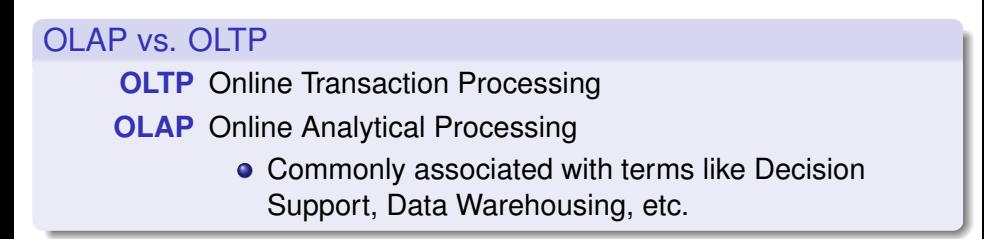

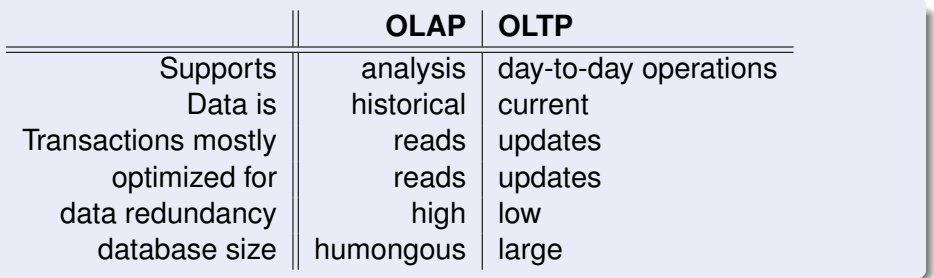

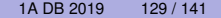

∽≏∩

AD > 4 B > 4 B

tgg22 (cl.cam.ac.uk) and [Databases](#page-0-0) 1A Databases

# Example : Data Warehouse (Decision support)

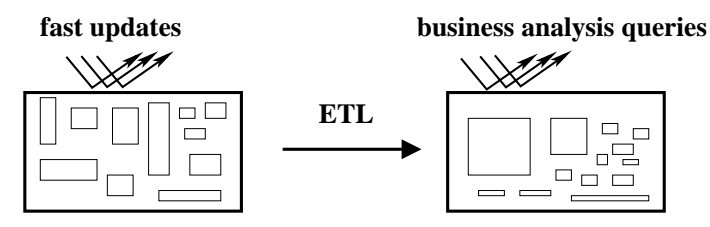

**Operational Databases** 

**Data Warehouse**

4 ロ ト ィ *同* ト

- ETL = Extract, Transform, and Load
	- This looks very similar to slide [111!](#page-110-0)
	- But there must be differences that are not illustrated.
	- What are these differences?
	- **•** This will be the basis of one tripos question.

Þ

# Limits of SQL aggregation

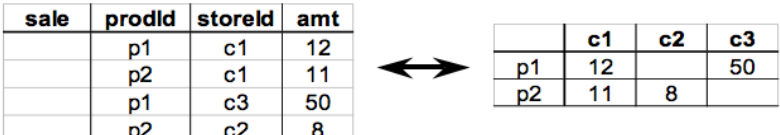

- Flat tables are great for processing, but hard for people to read and understand.
- Pivot tables and cross tabulations (spreadsheet terminology) are very useful for presenting data in ways that people can understand.
- Note that some table **values** become column or row **names**!
- Standard SQL does not handle pivot tables and cross tabulations well.

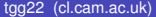

÷

 $\Omega$ 

 $1.71 \times 1.71 \times$ 

## A very influential paper [G+1997]

Data Mining and Knowledge Discovery 1, 29–53 (1997) © 1997 Kluwer Academic Publishers, Manufactured in The Netherlands.

#### Data Cube: A Relational Aggregation Operator Generalizing Group-By, Cross-Tab, and Sub-Totals\*

**IIM GRAY** Gray@Microsoft.com **SURAJIT CHAUDHURI** SurajitC@Microsoft.com AdamB@Microsoft.com **ADAM BOSWORTH ANDREW LAYMAN** AndrewL@Microsoft.com **DON REICHART** DonRei@Microsoft.com MURALI VENKATRAO MuraliV@Microsoft.com Microsoft Research, Advanced Technology Division, Microsoft Corporation, One Microsoft Way, Redmond, **WA 98052** 

**FRANK PELLOW HAMID PIRAHESH** IBM Research, 500 Harry Road, San Jose, CA 95120

Pellow@vnet.IBM.com Pirahesh@Almaden.IBM.com

 $\Omega$ 

イロト イ押 トイラト イラト

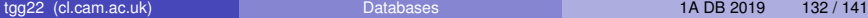

### From aggregates to data cubes

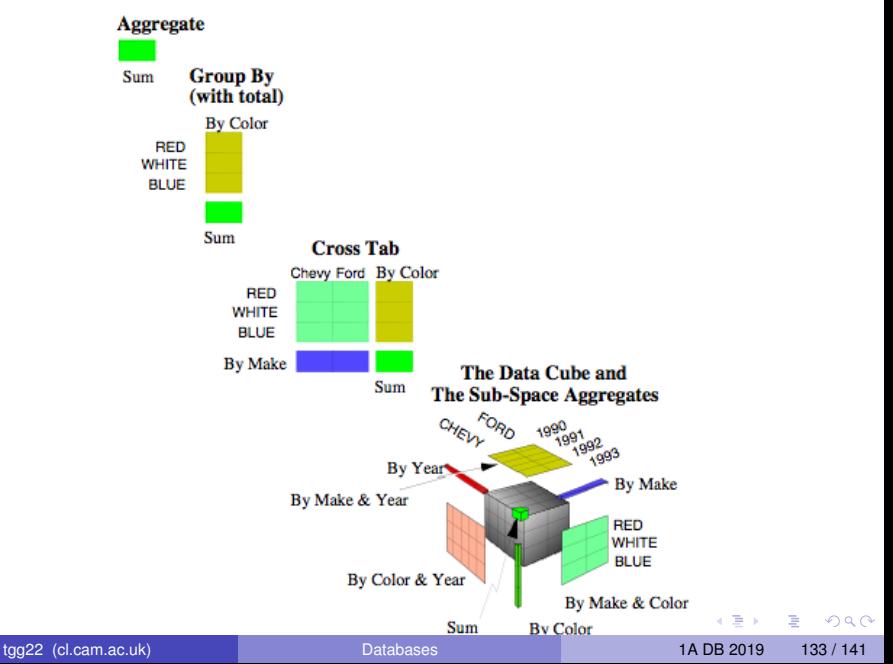

## The Data Cube

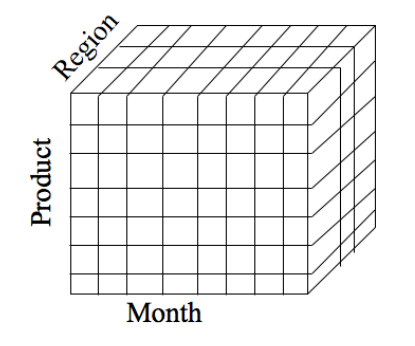

Dimensions: Product. Location, **Time** 

- Data modeled as an *n*-dimensional (hyper-) cube
- **•** Each dimension is associated with a hierarchy
- **•** Each "point" records facts
- Aggregation and cross-tabulation possible along all dimensions

# Hierarchy for **Location** Dimension

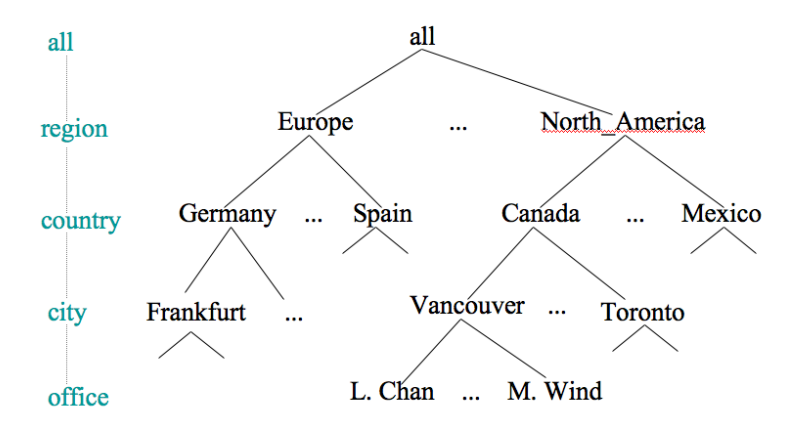

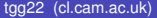

∍

 $\Omega$ 

 $(0,1)$   $(0,1)$   $(0,1)$   $(1,1)$   $(1,1)$   $(1,1)$   $(1,1)$   $(1,1)$   $(1,1)$   $(1,1)$   $(1,1)$   $(1,1)$   $(1,1)$   $(1,1)$   $(1,1)$   $(1,1)$   $(1,1)$   $(1,1)$   $(1,1)$   $(1,1)$   $(1,1)$   $(1,1)$   $(1,1)$   $(1,1)$   $(1,1)$   $(1,1)$   $(1,1)$   $(1,1$ 

# Cube Operations

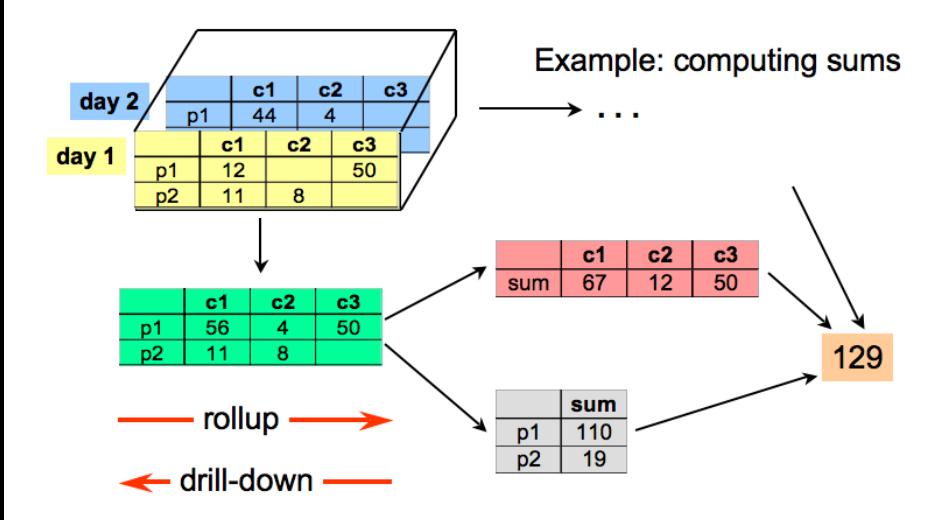

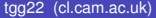

tgg22 (cl.cam.ac.uk) [Databases](#page-0-0) 1A DB 2019 136 / 141

∍

 $299$ 

 $(0,1)$   $(0,1)$   $(0,1)$   $(1,1)$   $(1,1)$   $(1,1)$ 

# The Star Schema as a design tool

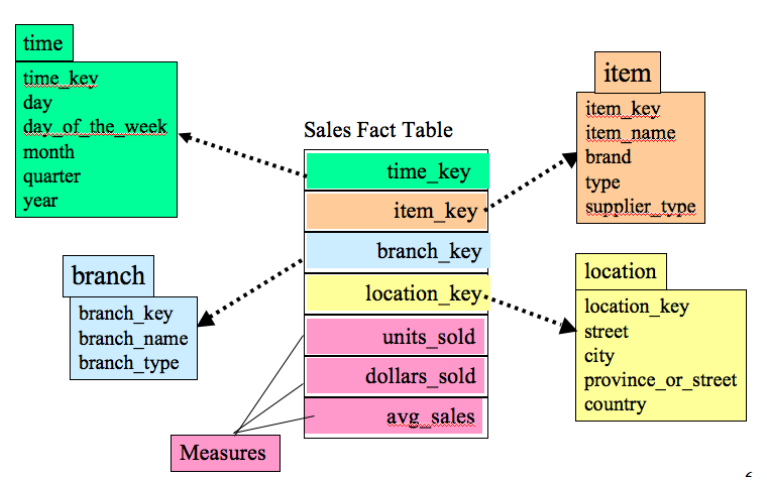

- **In practice fact tables can be very large with hundreds of columns.**
- Row-oriented table stores can be very inefficient since a typical query is concerned with only a few columns. **4 ロト 4 何 ト 4** The Control Time  $QQ$

tgg22 (cl.cam.ac.uk) [Databases](#page-0-0) 1A DB 2019 137 / 141

# Column-oriented implementations

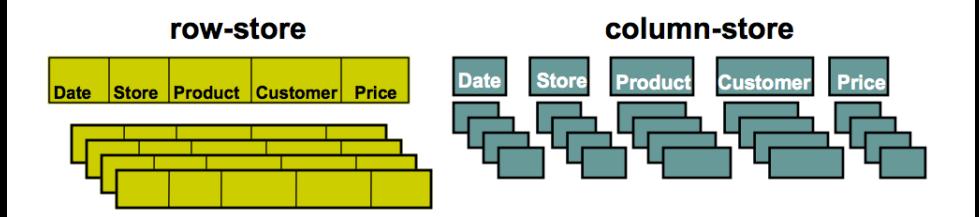

- + easy to add/modify a record
- might read in unnecessary data
- + only need to read in relevant data
- tuple writes require multiple accesses

#### => suitable for read-mostly, read-intensive, large data repositories

From VLDB 2009 Tutorial: Column-Oriented Database Systems, by Stavros Harizopoulos, Daniel Abadi, Peter Boncz.

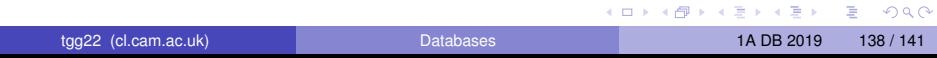

### Demo Time

We will look at a small 2-dimensional data cube derived from the movie release dates of our relational database. One dimension will be the date (day  $\in$  month  $\in$  year) and the other location (country  $\in$  region ∈ area). The fact table will contain a single fact: the number of movie releases on a given date in a given country. The SQL for the example will be provided on the course website.

# Last Slide!

#### What have we learned?

- Having a conceptual model of data is very useful, no matter which implementation technology is employed.
- **•** There is a trade-off between fast reads and fast writes.
- There is no databases system that satisfies all possible requirements!
- It is best to understand pros and cons of each approach and develop integrated solutions where each component database is dedicated to doing what it does best.
- The future will see enormous churn and creative activity in the database field!

# <span id="page-140-0"></span>The End

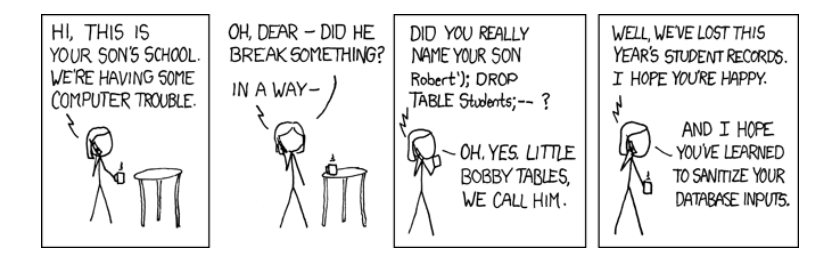

(http://xkcd.com/327)

Þ

 $\Omega$ 

 $(0,1)$   $(0,1)$   $(0,1)$   $(1,1)$   $(1,1)$   $(1,1)$   $(1,1)$   $(1,1)$   $(1,1)$   $(1,1)$   $(1,1)$   $(1,1)$   $(1,1)$   $(1,1)$   $(1,1)$   $(1,1)$   $(1,1)$   $(1,1)$   $(1,1)$   $(1,1)$   $(1,1)$   $(1,1)$   $(1,1)$   $(1,1)$   $(1,1)$   $(1,1)$   $(1,1)$   $(1,1$